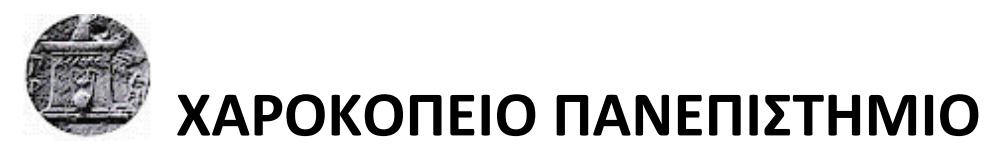

ΣΧΟΛΗ : Ψηφιακής Τεχνολογίας ΤΜΗΜΑ : Πληροφορικής και Τηλεματικής ΠΡΟΓΡΑΜΜΑ ΜΕΤΑΠΤΥΧΙΑΚΩΝ ΣΠΟΥΔΩΝ: Πληροφορική και Τηλεματική ΚΑΤΕΥΘΥΝΣΗ :Τεχνολογίες και εφαρμογές Ιστού

**Τίτλος Εργασίας Ανάπτυξη Εφαρμογής Κινητών Συσκευών Αναζήτησης Εθνικού Πλαισίου Προσόντων Διπλωματική Εργασία**

> **Όνομα φοιτητή Ευδοκία Κόγια**

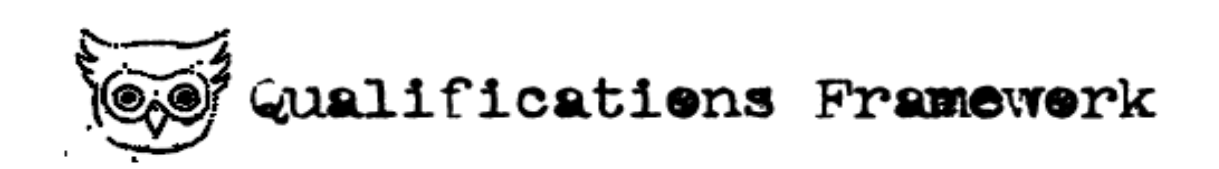

Αθήνα, 2018

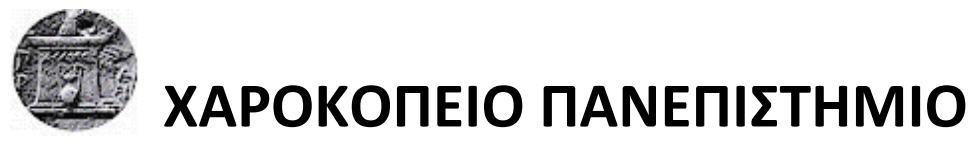

ΣΧΟΛΗ : Ψηφιακής Τεχνολογίας ΤΜΗΜΑ : Πληροφορικής και Τηλεματικής ΠΡΟΓΡΑΜΜΑ ΜΕΤΑΠΤΥΧΙΑΚΩΝ ΣΠΟΥΔΩΝ: Πληροφορική και Τηλεματική ΚΑΤΕΥΘΥΝΣΗ :Τεχνολογίες και εφαρμογές Ιστού

**Τριμελής Εξεταστική Επιτροπή** 

**Χρήστος Μιχαλακέλης**

**Κωνσταντίνος Τσερπές** 

**Γεώργιος Δημητρακόπουλος**

### Η Ευδοκία Κόγια

δηλώνω υπεύθυνα ότι:

- **1)** Είμαι ο κάτοχος των πνευματικών δικαιωμάτων της πρωτότυπης αυτής εργασίας και από όσο γνωρίζω η εργασία μου δε συκοφαντεί πρόσωπα, ούτε προσβάλει τα πνευματικά δικαιώματα τρίτων.
- **2)** Αποδέχομαι ότι η ΒΚΠ μπορεί, χωρίς να αλλάξει το περιεχόμενο της εργασίας μου, να τη διαθέσει σε ηλεκτρονική μορφή μέσα από τη ψηφιακή Βιβλιοθήκη της, να την αντιγράψει σε οποιοδήποτε μέσο ή/και σε οποιοδήποτε μορφότυπο καθώς και να κρατά περισσότερα από ένα αντίγραφα για λόγους συντήρησης και ασφάλειας.

## **ΕΥΧΑΡΙΣΤΙΕΣ**

Θα ήθελα να ευχαριστήσω ιδιαίτερα τον καθηγητή μου Δρ. Χρήστο Μιχαλακέλη για την υποστήριξη και την βοήθεια καθ' όλη την διάρκεια της διπλωματικής μου εργασίας.

# ΠΙΝΑΚΑΣ ΠΕΡΙΕΧΟΜΕΝΩΝ

<span id="page-4-0"></span>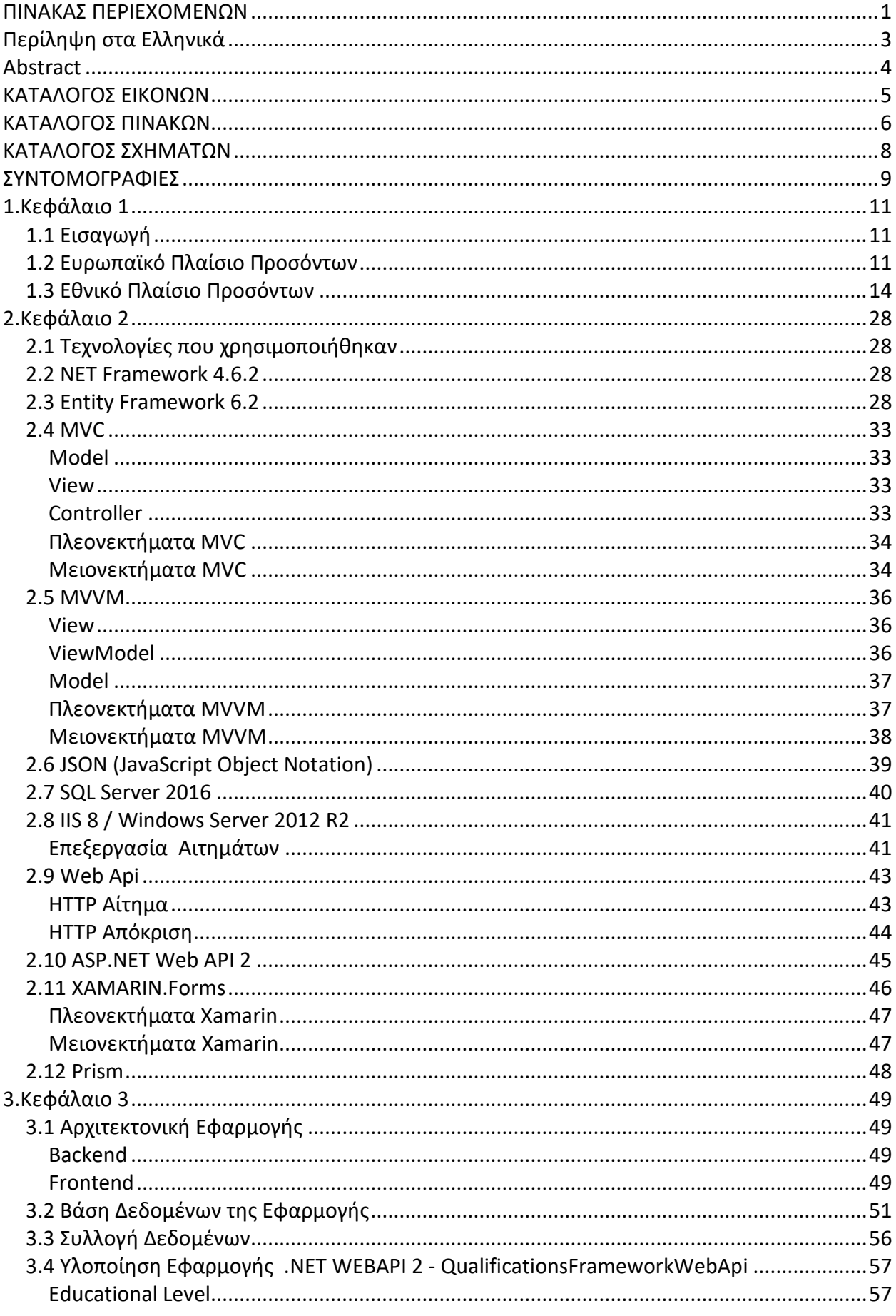

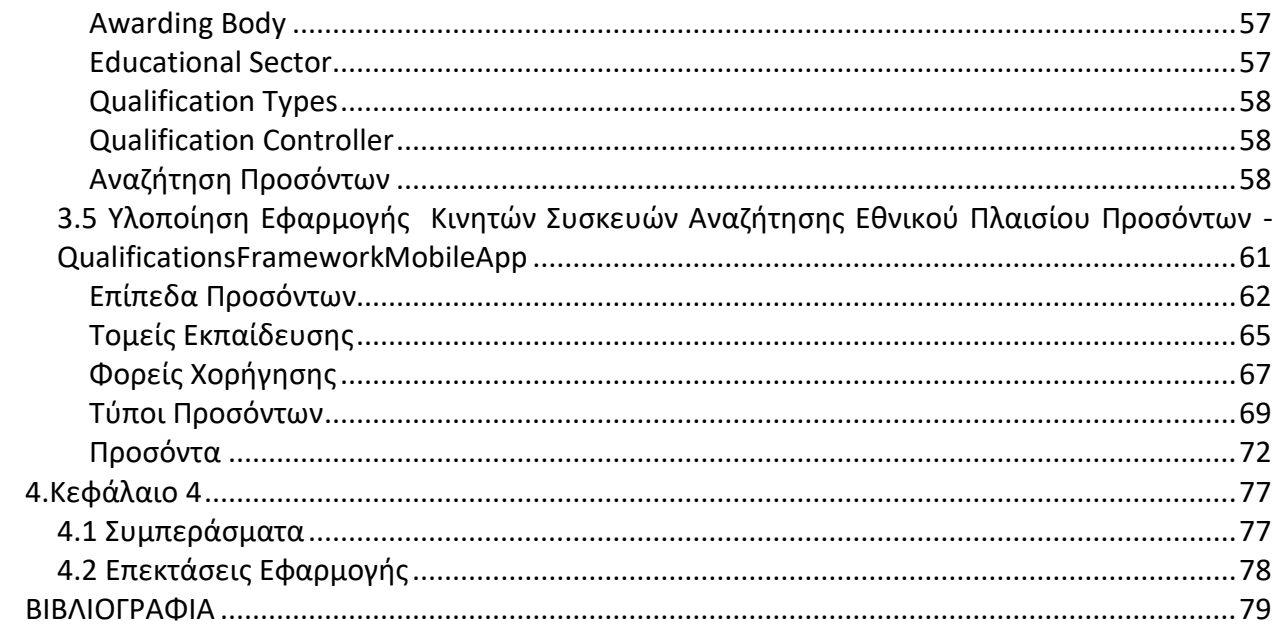

# <span id="page-6-0"></span>Περίληψη στα Ελληνικά

Η διπλωματική εργασία με θέμα 'Ανάπτυξη Εφαρμογής Κινητών Συσκευών Αναζήτησης Εθνικού Πλαισίου Προσόντων' μελετά το Ευρωπαϊκό και Εθνικό Πλαίσιο Προσόντων και σχεδιάζει, αναπτύσσει, παρουσιάζει μια εφαρμογή κινητών συσκευών αναζήτησης του ελληνικού Εθνικού Πλαισίου Προσόντων.

Η εφαρμογή αποσκοπεί στην διευκόλυνση του χρήστη στο να πλοηγηθεί και να ενημερωθεί, αναζητήσει γρήγορα και εύκολα τα επίπεδα προσόντων, τους τομείς εκπαίδευσης, τους φορείς χορήγησης, τους τύπους προσόντων και τα προσόντα του ελληνικού εθνικού πλαισίου προσόντων. Η εφαρμογή αναφέρεται είτε σε χρήστες που θέλουν να μετακομίσουν στην Ελλάδα και θέλουν να ενημερωθούν για την αντιστοίχιση των προσόντων τους στην ελληνική αγορά ή να ενημερωθούν για το ελληνικό εκπαιδευτικό σύστημα, είτε σε χρήστες που είναι κάτοικοι της Ελλάδας και ενδιαφέρονται να αναπτύξουν νέες δεξιότητες και γνώσεις, να αυξήσουν τις επαγγελματικές τους ικανότητες και να αναβαθμίσουν τα προσόντα τους. Η απόκτηση νέων προσόντων αφορά και τις δύο περιπτώσεις χρηστών.

Η εργασία αποτελείται από δύο εφαρμογές, η μία είναι η QualificationsFrameworkWebApi και αφορά το WebAPI , το μέσο επικοινωνίας της εφαρμογής των κινητών με τη βάση δεδομένων, και η δεύτερη είναι το QualificationsFrameworkMobileApp, η οποία είναι η εφαρμογή για τα κινητά και είναι συμβατή σε Android, iOS και Windows. Η εφαρμογή μελλοντικά μπορεί να υποστηρίξει τα Εθνικά Πλαίσια Προσόντων και των υπόλοιπων κρατών μελών της Ευρωπαϊκής Ένωσης.

Οι εφαρμογές αναπτύχθηκαν με τη χρήση των τεχνολογιών .NET Framework 4.6.2 ,ASP.NET Web API 2, Xamarin.Forms, MVC, MVVM, Prism, Entity Framework 6.2, SQL Server 2016,IIS 8 / Windows Server 2012 R2, JSON, REST.

Στο παρόν έγγραφο γίνεται παρουσίαση του Ευρωπαϊκού και Εθνικού Πλαισίου Προσόντων, επεξήγηση των τεχνολογιών που χρησιμοποιήθηκαν, ανάλυση των εφαρμογών που αναπτύχθηκαν και τέλος παρατίθενται τα συμπεράσματα και οι μελλοντικές δυνατότητες και επεκτάσεις της εφαρμογής.

**Λέξεις κλειδιά:** Ευρωπαϊκό Πλαίσιο Προσόντων, Εθνικό Πλαίσιο Προσόντων, Xamarin, ASP.NET Web API 2, Android

## <span id="page-7-0"></span>Abstract

The diploma thesis "Development of Mobile Devices Application for National Qualifications Framework" studies the European and National Qualifications Framework and designs, develops, presents a mobile application for the Greek National Qualifications Framework.

The application aims to help the user to navigate and get up to date, to search quickly and easily for qualification levels, education areas, awarding bodies, qualification types and qualifications of the Greek National Qualifications Framework. The application refers either to users who want to move to Greece and wish to be informed about matching their qualifications in the Greek market and/or to be informed about the Greek educational system or to users who are residents of Greece and are interested in developing new skills and knowledge, to increase their professional expertise and to upgrade their skillsets. The acquisition of new qualifications benefits both users.

The thesis consists of two applications, the first being "QualificationsFrameworkWebApi" related to "WebAPI", with which the mobile application communicates with the database, and the second is "QualificationsFrameworkMobileApp", which is the mobile application and is compatible with Android, iOS and Windows. The application, in the future, could support the National Qualifications Frameworks of the other Member States of the European Union.

The applications were developed using the .NET Framework 4.6.2, ASP.NET Web API 2, Xamarin.Forms, MVC, MVVM, Prism, Entity Framework 6.2, SQL Server 2016, IIS 8 / Windows Server 2012 R2, JSON, REST.

This document presents the European and National Qualifications Framework, explains the technologies used, analyzes the applications that have been developed, and finally lists the conclusions and future features and extensions of the application.

**Keywords:** European Qualifications Framework, National Qualifications Framework, Xamarin, ASP.NET Web API 2, Android

# <span id="page-8-0"></span>ΚΑΤΑΛΟΓΟΣ ΕΙΚΟΝΩΝ

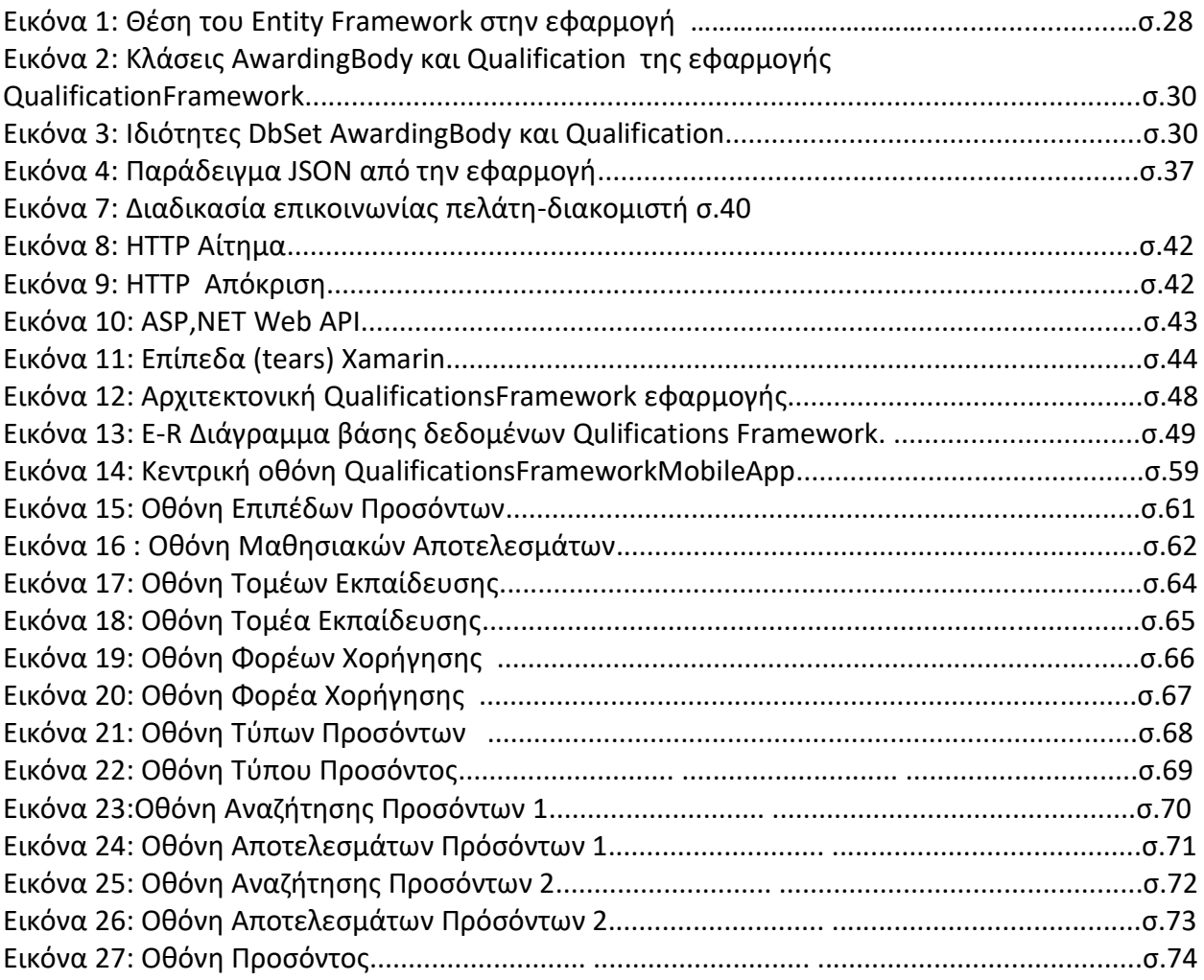

# <span id="page-9-0"></span>ΚΑΤΑΛΟΓΟΣ ΠΙΝΑΚΩΝ

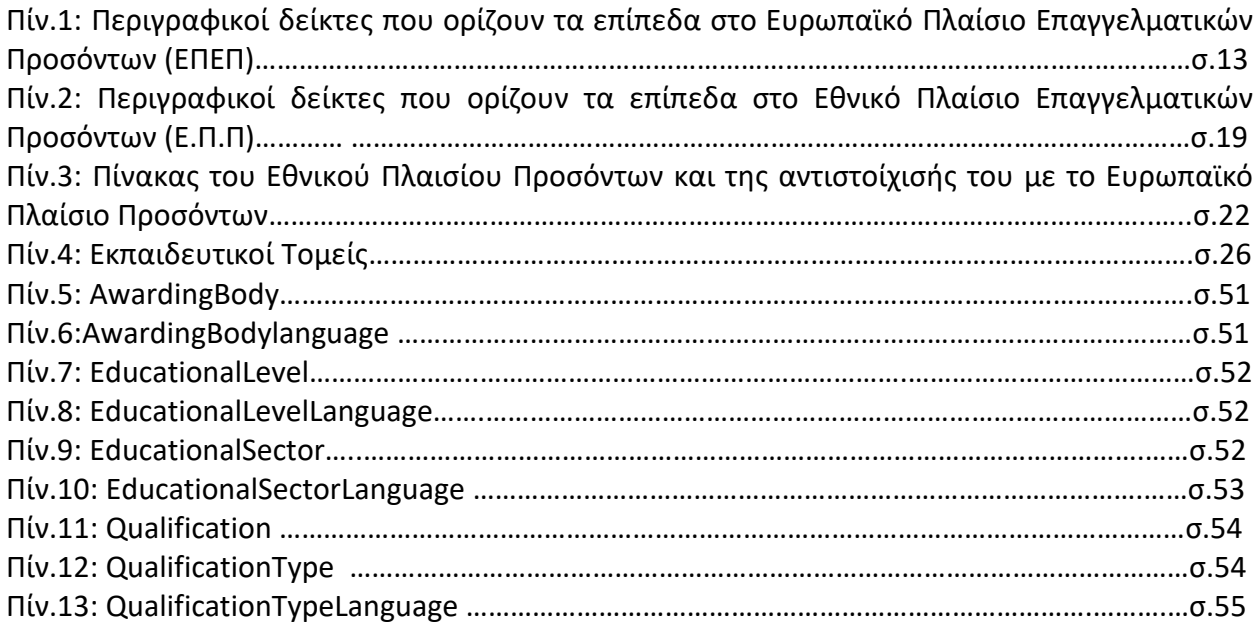

# <span id="page-11-0"></span>ΚΑΤΑΛΟΓΟΣ ΣΧΗΜΑΤΩΝ

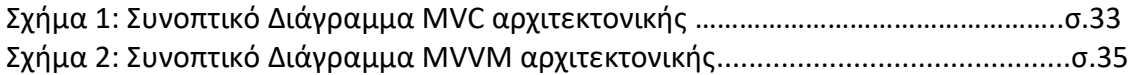

# <span id="page-12-0"></span>ΣΥΝΤΟΜΟΓΡΑΦΙΕΣ

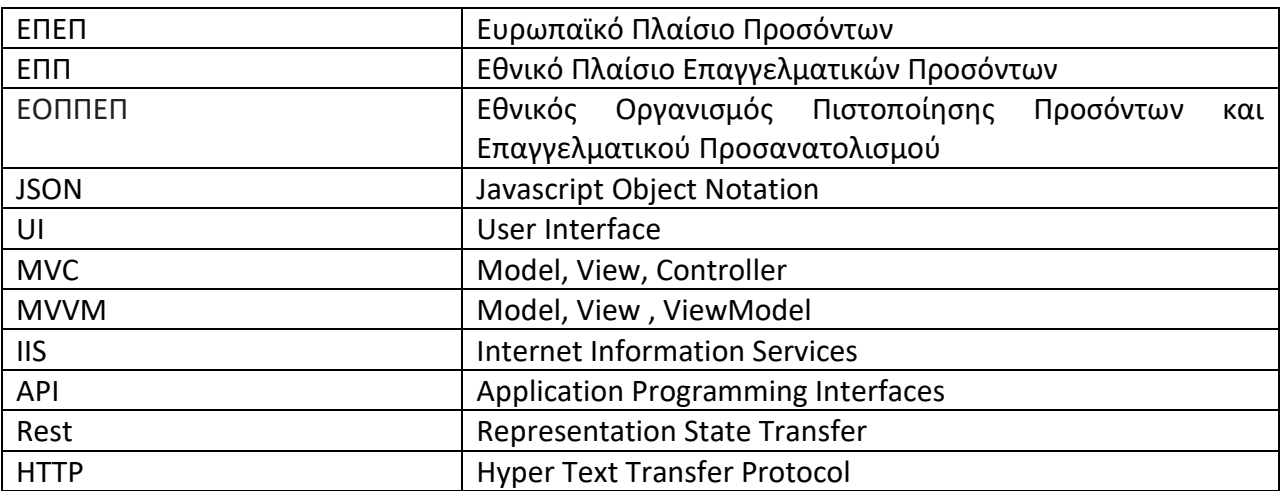

### <span id="page-14-0"></span>1.Κεφάλαιο 1

### <span id="page-14-1"></span>*1.1 Εισαγωγή*

Η ελεύθερη μετακίνηση των πολιτών της Ευρωπαϊκής Ένωσης σε συνάρτηση με την οικονομική κρίση έχουν αυξήσει σημαντικά την κινητικότητα των Ευρωπαίων εντός της Ευρωπαϊκής Ένωσης.

Λόγοι μετακίνησης μπορεί να είναι η εργασία, η εκπαίδευση, η πρακτική άσκηση, ένα πρόγραμμα ανταλλαγής φοιτητών, ο εθελοντισμός, η εκμάθηση μιας ξένης γλώσσας κτλ. Ο ενδιαφερόμενος αναπόφευκτα θα έρθει αντιμέτωπος με το ζήτημα των προσόντων που κατέχει. Αν δηλαδή τα προσόντα που έχει αποκτήσει στη χώρα του έχουν αποδοχή στην χώρα που θέλει να μετακινηθεί και ποια είναι η αντιστοιχία τους στο εκπαιδευτικό σύστημα της νέας του χώρας. Σε περίπτωση που θέλει να σπουδάσει ή να αναπτύξει νέες δεξιότητες και γνώσεις πρέπει να ξέρει σε ποιο επίπεδο εκπαίδευσης μπορεί να τις αποκτήσει και αν πληρεί τα προσόντα.

Η Ευρωπαϊκή Ένωση ήρθε να λύσει το παραπάνω πρόβλημα διαμορφώνοντας το Ευρωπαϊκό Πλαίσιο Προσόντων και τα κράτη μέλη διαμορφώνοντας με τη σειρά τους τα Εθνικά Πλαίσια Προσόντων.

### <span id="page-14-2"></span>*1.2 Ευρωπαϊκό Πλαίσιο Προσόντων*

Το Ευρωπαϊκό Πλαίσιο Προσόντων είναι ένα κοινό ευρωπαϊκό πλαίσιο αναφοράς το οποίο συνδέει τα συστήματα επαγγελματικών προσόντων των χωρών, λειτουργώντας ως μηχανισμός μετατροπής για την ευκολότερη ανάγνωση και κατανόηση των επαγγελματικών προσόντων σε διαφορετικές χώρες και συστήματα στην Ευρώπη. Έχει δύο βασικούς στόχους: την προώθηση της κινητικότητας των πολιτών από χώρα σε χώρα, και τη διευκόλυνση της διά βίου μάθησής τους.[1]

Υπάρχουν οχτώ κοινά ευρωπαϊκά επίπεδα αναφοράς που έχουν συσταθεί με βάση τα μαθησιακά αποτελέσματα.

Στο ΕΠΕΠ, ένα μαθησιακό αποτέλεσμα ορίζεται ως μια διατύπωση όλων αυτών που ο εκπαιδευόμενος γνωρίζει, κατανοεί και μπορεί να κάνει μετά την ολοκλήρωση μιας διαδικασίας εκμάθησης. Κατά συνέπεια, το ΕΠΕΠ δίνει έμφαση στα αποτελέσματα της μάθησης και όχι στις εισροές, όπως η διάρκεια των σπουδών. <sup>[1]</sup>

Η μετατόπιση του βάρους στα μαθησιακά αποτελέσματα

• υποστηρίζει την καλύτερη αντιστοίχιση ανάμεσα στις ανάγκες της αγοράς εργασίας (για γνώσεις, δεξιότητες και ικανότητες) και την παροχή εκπαίδευσης και κατάρτισης

• διευκολύνει την επικύρωση της ανεπίσημης και μη τυπικής εκπαίδευσης

• διευκολύνει τη μεταφορά και χρήση των επαγγελματικών προσόντων σε διαφορετικές χώρες και συστήματα εκπαίδευσης και κατάρτισης.

Τα μαθησιακά αποτελέσματα κατανέμονται σε τρεις κατηγορίες:

- Γνώσεις
- Δεξιότητες
- Ικανότητες

Αυτό σημαίνει ότι τα επαγγελματικά προσόντα, σε διαφορετικούς συνδυασμούς, περιλαμβάνουν μεγάλο εύρος μαθησιακών αποτελεσμάτων, συμπεριλαμβανομένης της θεωρητικής γνώσης, των πρακτικών και τεχνικών δεξιοτήτων και των κοινωνικών ικανοτήτων, όπου η ικανότητα της συνεργασίας με άλλους παίζει ζωτικό ρόλο.

Γνώσεις: Στο ΕΠΕΠ, οι γνώσεις περιγράφονται ως θεωρητικές ή/και αντικειμενικές.

Δεξιότητες: Στο ΕΠΕΠ, οι δεξιότητες περιγράφονται ως γνωστικές (χρήση λογικής, διαισθητικής και δημιουργικής σκέψης) και πρακτικές (αφορούν τη χειρωνακτική επιδεξιότητα και τη χρήση μεθόδων, υλικών, εργαλείων και οργάνων).

Ικανότητες: Στο ΕΠΕΠ, η περιγραφή ως προς τις ικανότητες αφορά την υπευθυνότητα και την αυτονομία

Ακολουθούν περιγραφικοί δείκτες που ορίζουν τα επίπεδα στο Ευρωπαϊκό Πλαίσιο Επαγγελματικών Προσόντων (ΕΠΕΠ). Καθένα από τα 8 επίπεδα ορίζεται βάσει συνόλου περιγραφικών δεικτών, οι οποίοι προσδιορίζουν τα μαθησιακά αποτελέσματα που αντιστοιχούν στα προσόντα του συγκεκριμένου επιπέδου σε οποιοδήποτε σύστημα επαγγελματικών προσόντων<sup>[1]</sup>.

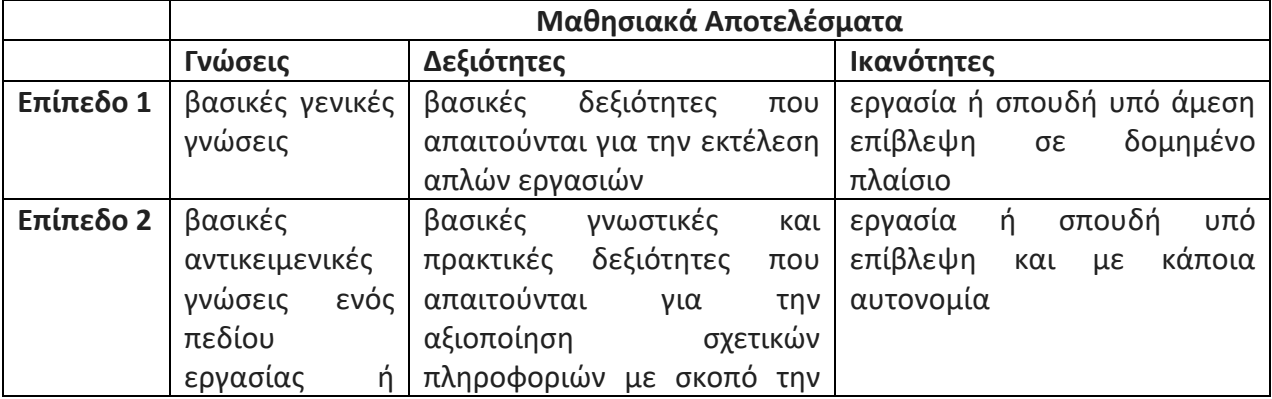

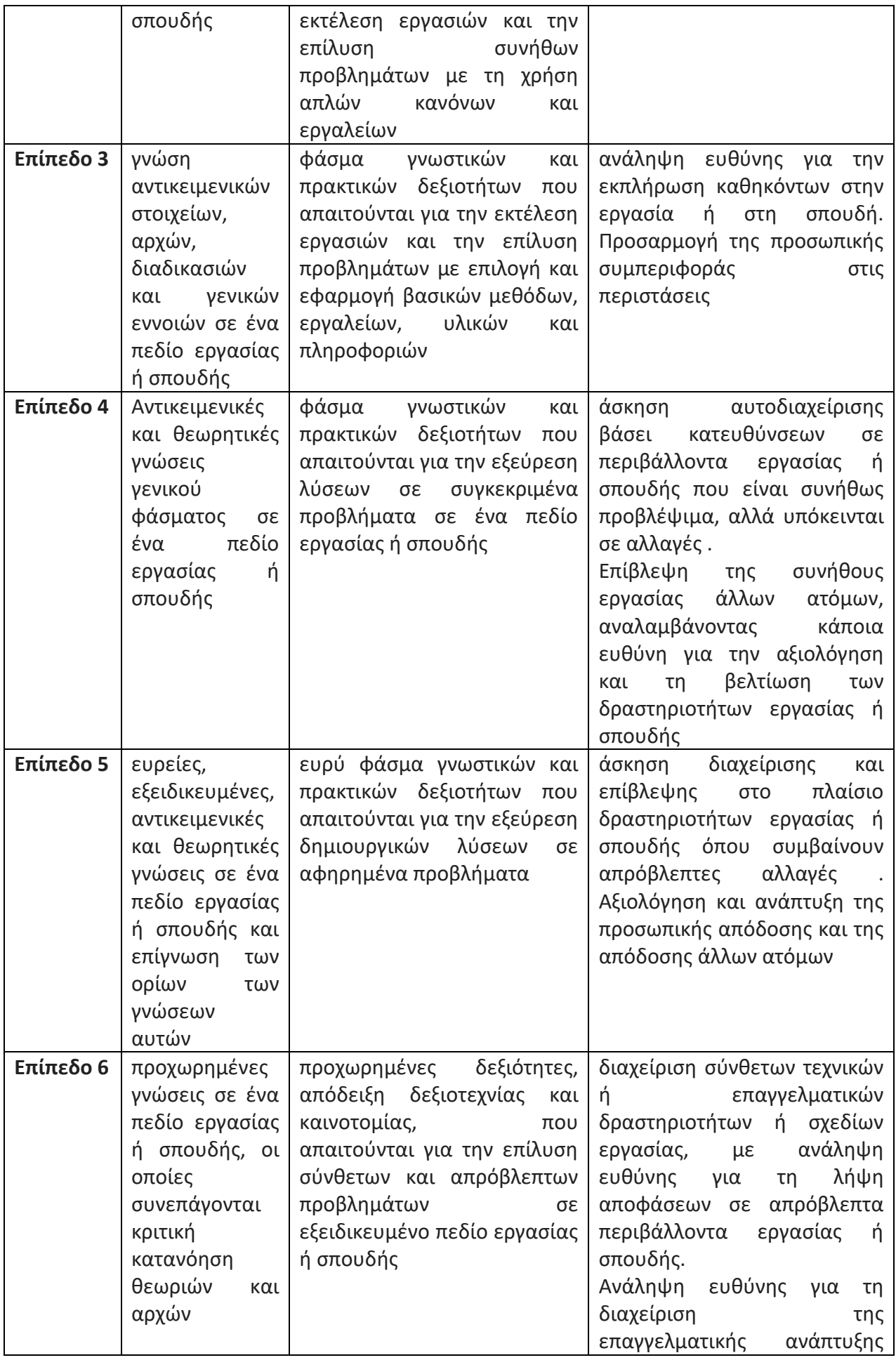

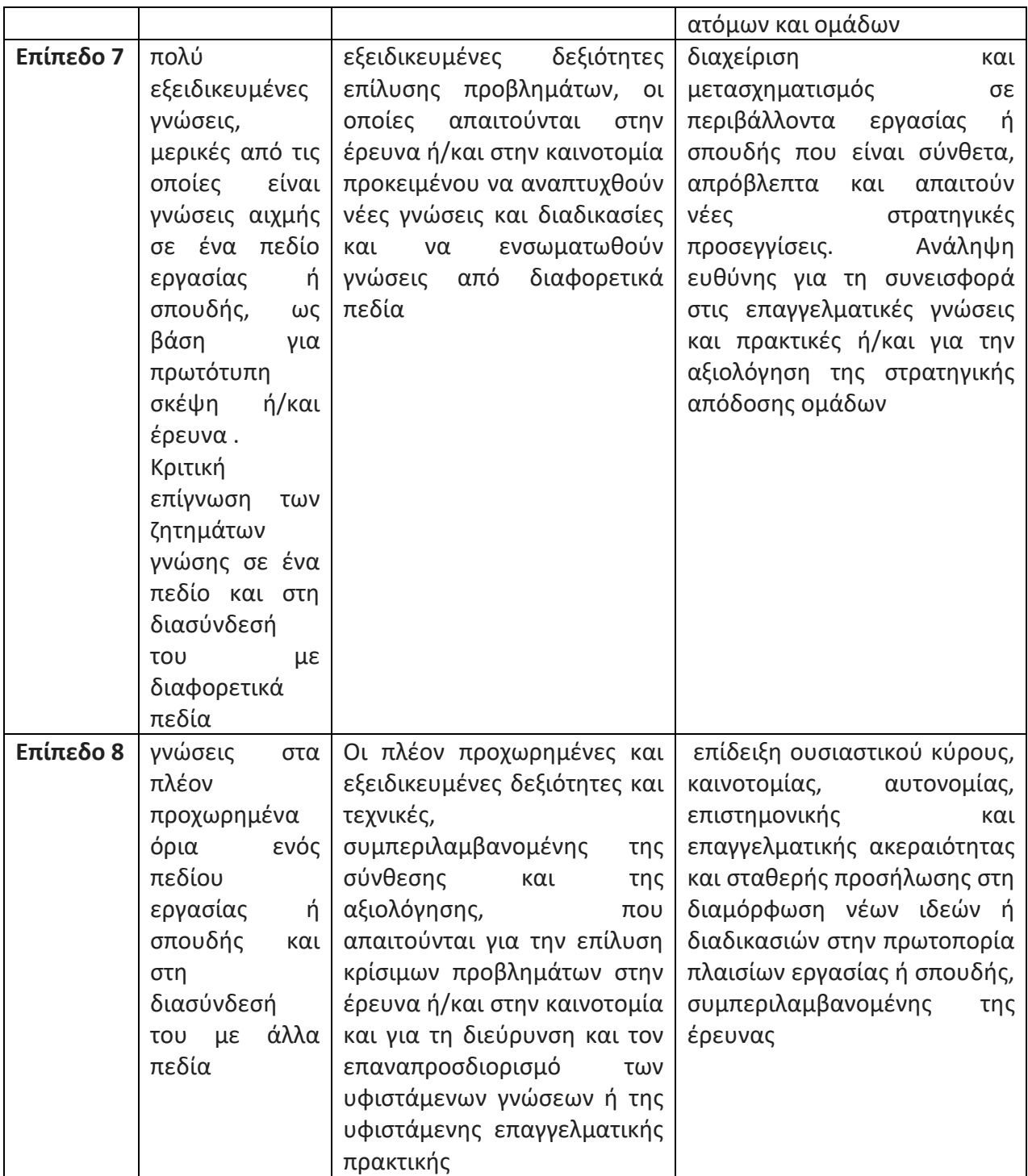

**Πίν.1:Περιγραφικοί δείκτες που ορίζουν τα επίπεδα στο Ευρωπαϊκό Πλαίσιο Επαγγελματικών Προσόντων (ΕΠΕΠ) [2]**

### <span id="page-17-0"></span>*1.3 Εθνικό Πλαίσιο Προσόντων*

Με την ανάπτυξη του Εθνικού Πλαισίου Προσόντων διαμορφώνεται για πρώτη φορά στην Ελλάδα ένα συνεκτικό και κατανοητό σύστημα περιγραφής, αποτίμησης και κατάταξης των προσόντων, δηλαδή των τίτλων σπουδών για όλα τα επίπεδα εκπαίδευσης της χώρας. Σε μεταγενέστερο στάδιο θα αναπτυχθεί μεθοδολογία κατάταξης των προσόντων που αποκτώνται μέσω της μη τυπικής εκπαίδευσης και άτυπης μάθησης. Υπό το πρίσμα της κοινής

ευρωπαϊκής στρατηγικής «Ευρώπη 2020», το Εθνικό Πλαίσιο Προσόντων και η αντιστοίχισή του με το Ευρωπαϊκό Πλαίσιο Προσόντων αποτελεί ένα εργαλείο «μετάφρασης» και συγκρισιμότητας των προσόντων, υπηρετώντας τον ευρύτερο στόχο της ενίσχυσης της διά βίου μάθησης και της κινητικότητας του ανθρώπινου δυναμικού.

Η ανάπτυξη του Εθνικού Πλαισίου Προσόντων ξεκίνησε το 2010 και υλοποιείται υπό την εποπτεία και το συντονισμό του Υπουργείου Παιδείας, Έρευνας και Θρησκευμάτων από τον [Εθνικό Οργανισμό Πιστοποίησης Προσόντων και Επαγγελματικού](https://eacea.ec.europa.eu/national-policies/eurydice/content/institutions-11_el#%CE%95%CE%9F%CE%A0%CE%A0%CE%95%CE%A0)  [Προσανατολισμού](https://eacea.ec.europa.eu/national-policies/eurydice/content/institutions-11_el#%CE%95%CE%9F%CE%A0%CE%A0%CE%95%CE%A0) (ΕΟΠΠΕΠ), σύμφωνα με τις διατάξεις του [Νόμου 3879/2010](http://www.et.gr/idocs-nph/search/pdfViewerForm.html?args=5C7QrtC22wGYK2xFpSwMnXdtvSoClrL8Tq6rbLkT5HR5MXD0LzQTLWPU9yLzB8V68knBzLCmTXKaO6fpVZ6Lx3UnKl3nP8NxdnJ5r9cmWyJWelDvWS_18kAEhATUkJb0x1LIdQ163nV9K--td6SIuRDxt-dHnOBivr1Vndfv6IFYYBlj8kdvKwU3zTRry-ga) και του [Νόμου](http://www.et.gr/idocs-nph/search/pdfViewerForm.html?args=5C7QrtC22wEaosRGzKxO6XdtvSoClrL8oXl4aC2zmBjtIl9LGdkF53UIxsx942CdyqxSQYNuqAGCF0IfB9HI6qSYtMQEkEHLwnFqmgJSA5WIsluV-nRwO1oKqSe4BlOTSpEWYhszF8P8UqWb_zFijGXTNg17faVZkOCZZZ9QiPieOaCcd_WFK60B0Sg6GXAU)  [4115/2013](http://www.et.gr/idocs-nph/search/pdfViewerForm.html?args=5C7QrtC22wEaosRGzKxO6XdtvSoClrL8oXl4aC2zmBjtIl9LGdkF53UIxsx942CdyqxSQYNuqAGCF0IfB9HI6qSYtMQEkEHLwnFqmgJSA5WIsluV-nRwO1oKqSe4BlOTSpEWYhszF8P8UqWb_zFijGXTNg17faVZkOCZZZ9QiPieOaCcd_WFK60B0Sg6GXAU), όπως ισχύουν.

Κατά το σχεδιασμό του Εθνικού Πλαισίου Προσόντων ελήφθησαν υπόψη οι τρέχουσες ανάγκες της χώρας καθώς και οι σχετικές ευρωπαϊκές και διεθνείς εξελίξεις. <sup>[4]</sup>

Η αρχιτεκτονική δομή του προσδιορίζεται από τα παρακάτω χαρακτηριστικά:

**Επίπεδα**: Βασικό στοιχείο του Εθνικού Πλαισίου Προσόντων είναι ένα σύνολο 8 επιπέδων που θα αποτελέσουν το κοινό και ουδέτερο σημείο αναφοράς για τις αρχές εκπαίδευσης και κατάρτισης σε εθνικό και κλαδικό επίπεδο. Τα 8 αυτά επίπεδα καλύπτουν ολόκληρο το φάσμα των προσόντων, από αυτά που αποκτώνται με την ολοκλήρωση της υποχρεωτικής εκπαίδευσης ή της κατάρτισης έως εκείνα που αποκτώνται στο ανώτατο επίπεδο πανεπιστημιακής εκπαίδευσης. Κάθε επίπεδο προσδιορίζεται από ένα σύνολο γνώσεων, δεξιοτήτων και ικανοτήτων που καθορίζουν τα μαθησιακά αποτελέσματα του επιπέδου. Τα μαθησιακά αποτελέσματα συγκροτούν τα προσόντα του αντίστοιχου επιπέδου. [4]

**Μαθησιακά αποτελέσματα**: Τα προσόντα έχουν τη μορφή μαθησιακών αποτελεσμάτων που κατατάσσονται σε επίπεδα. Τα μαθησιακά αποτελέσματα κατηγοριοποιούνται σε γνώσεις, δεξιότητες και ικανότητες. [4]

**Περιγραφικοί Δείκτες:** Τα μαθησιακά αποτελέσματα που αντιστοιχούν στα προσόντα ενός συγκεκριμένου επιπέδου προσδιορίζονται από περιγραφικούς δείκτες, οι οποίοι καθορίζονται από τις ποιοτικές και ποσοτικές διαβαθμίσεις των γνώσεων, των δεξιοτήτων και των ικανοτήτων. <sup>[4]</sup>

**Τύποι Προσόντων**: Εκτός των Επιπέδων το Εθνικό Πλαίσιο Προσόντων υιοθετεί έναν αριθμό Τύπων Προσόντων. Οι Τύποι Προσόντων αντιπροσωπεύουν ομάδες τίτλων με κοινά χαρακτηριστικά οι οποίοι κατατάσσονται στο ίδιο επίπεδο. [4]

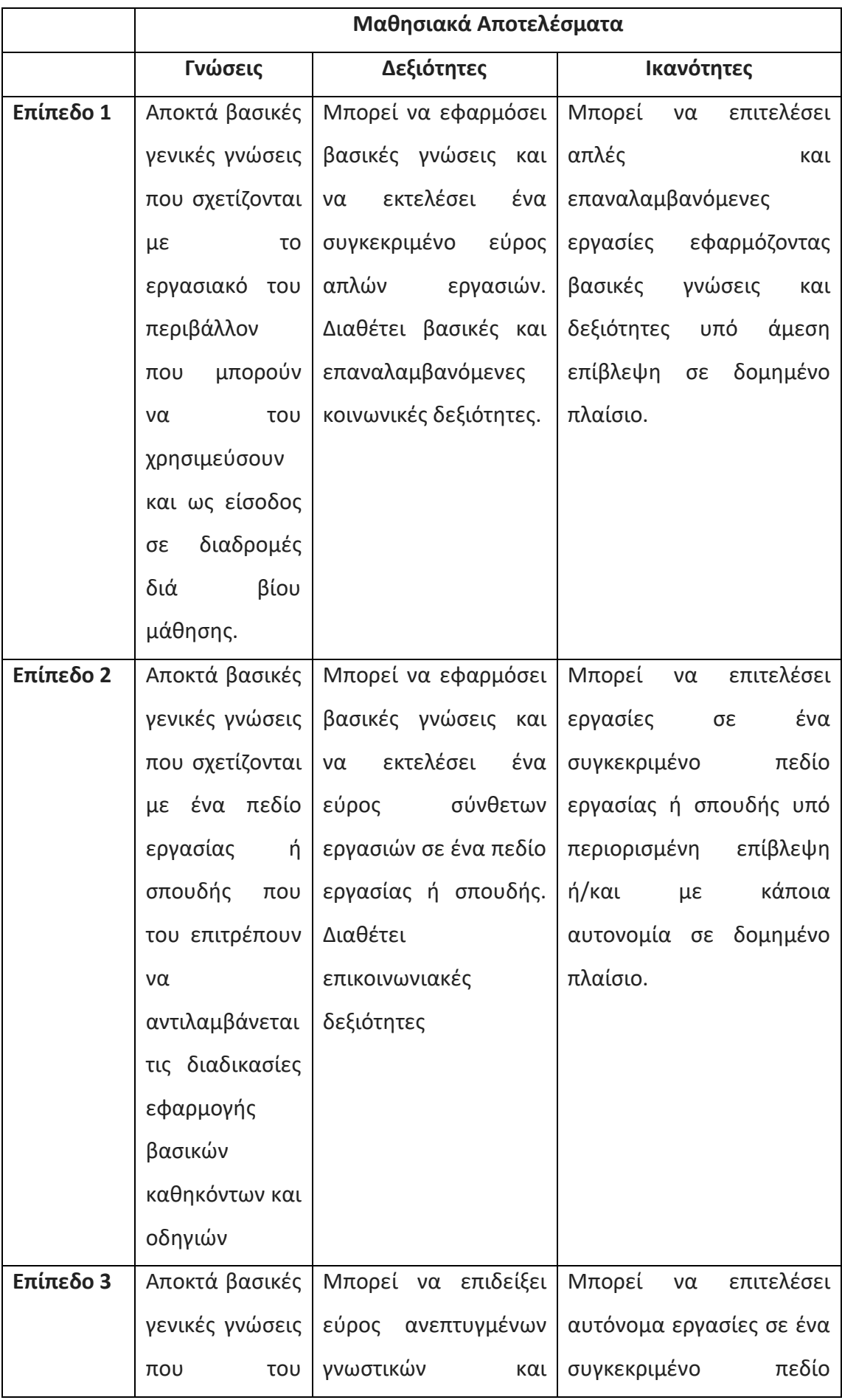

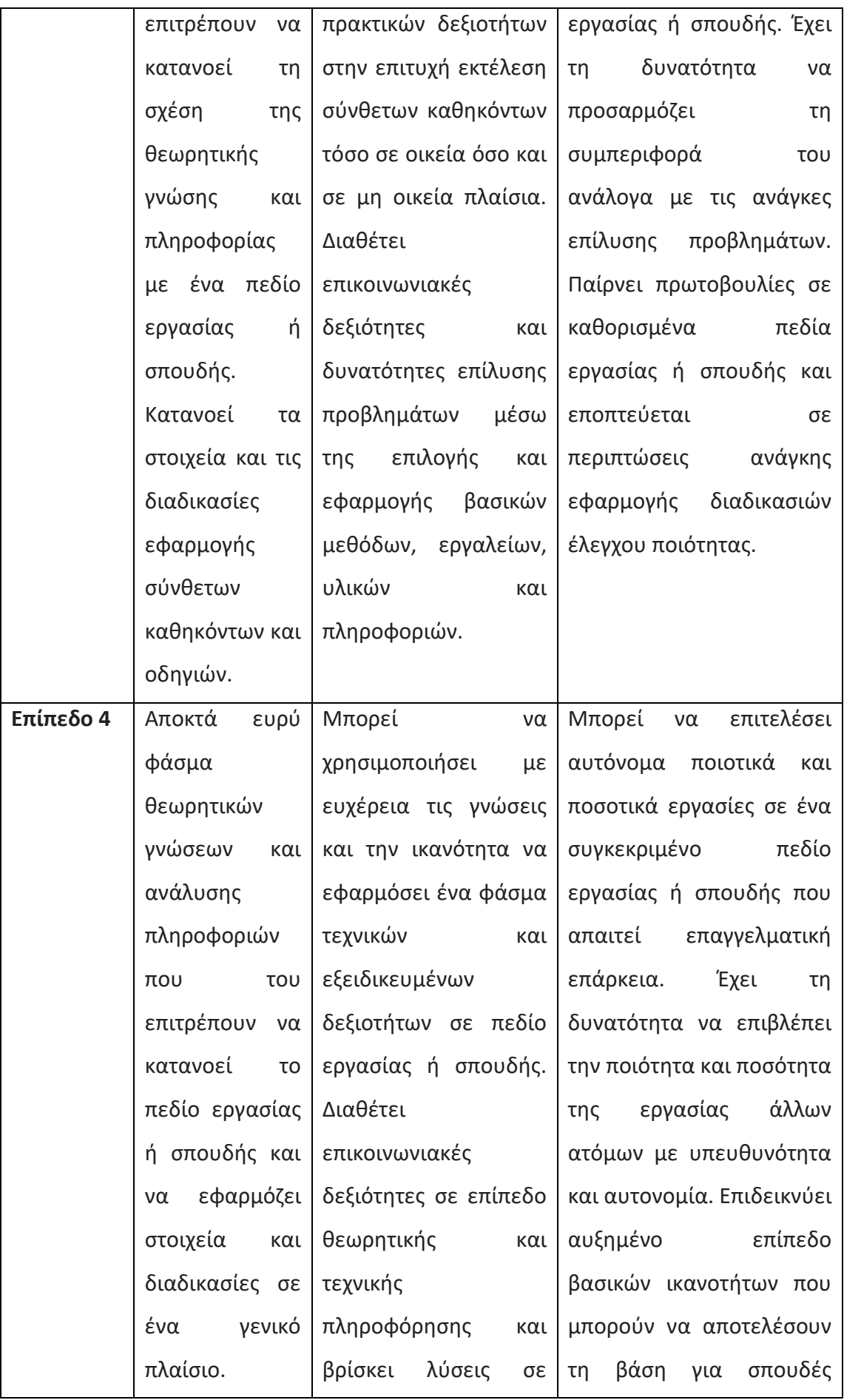

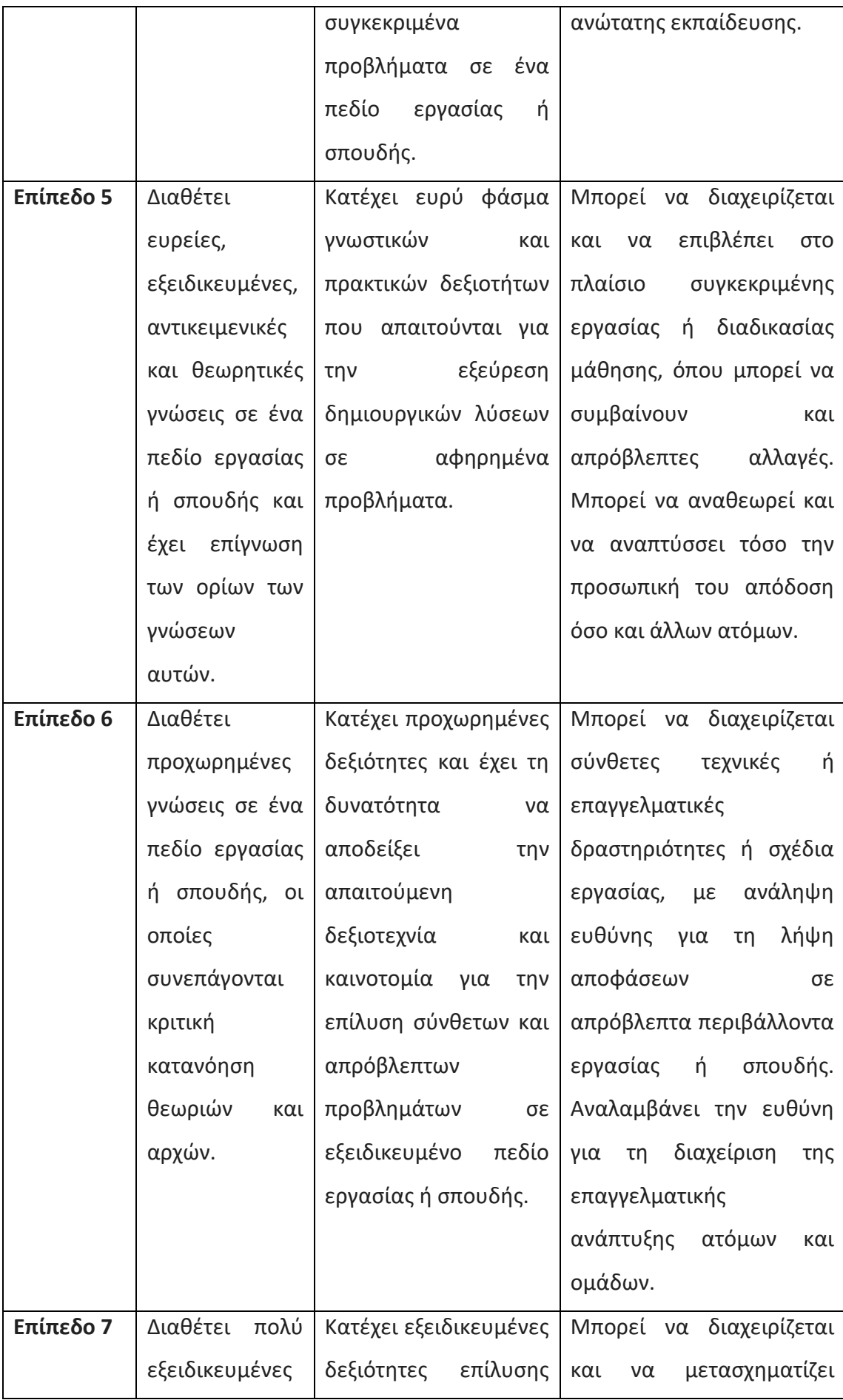

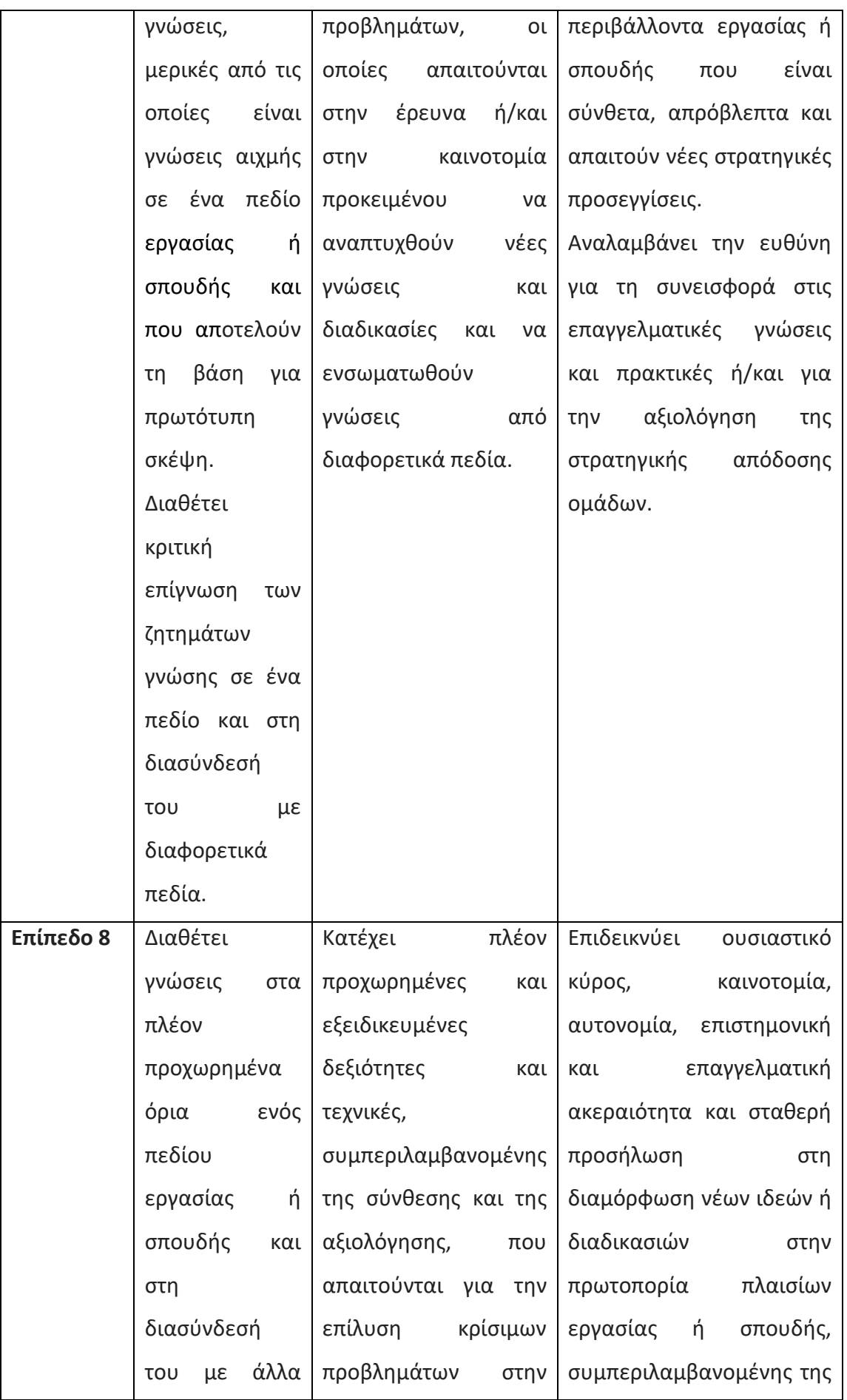

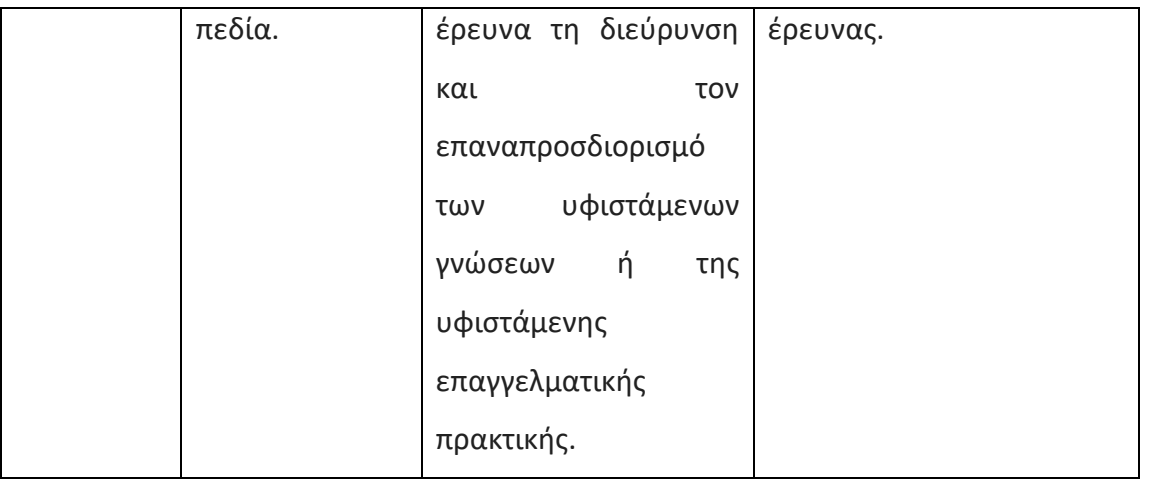

**Πίν.2:Περιγραφικοί δείκτες που ορίζουν τα επίπεδα στο Εθνικό Πλαίσιο Επαγγελματικών Προσόντων (Ε.Π.Π)**[4]

Από τις 30 Μάϊου 2013 έως τις 30 Ιανουαρίου 2014 αναλύθηκαν όλοι οι Τύποι Προσόντων που αποτυπώνονται στον παρακάτω πίνακα και αφορούν στο τυπικό εκπαιδευτικό σύστημα από ομάδες εργασίας, τα μέλη των οποίων ορίστηκαν από το Υπουργείο Παιδείας και Θρησκευμάτων, τη Γενική Γραμματεία Διά Βίου Μάθησης, τον Ε.Ο.Π.Π.Ε.Π., τον Ο.Α.Ε.Δ., το Υπουργείο Εθνικής Άμυνας, το Υπουργείο Τουρισμού, το Υπουργείο Ναυτιλίας & Αιγαίου, το Υπουργείο Πολιτισμού και Αθλητισμού, τη Σύνοδο Προέδρων και Αντιπροέδρων των Τεχνολογικών Εκπαιδευτικών Ιδρυμάτων (Τ.Ε.Ι.) και τη Σύνοδο Πρυτάνεων των Πανεπιστημίων.[5]

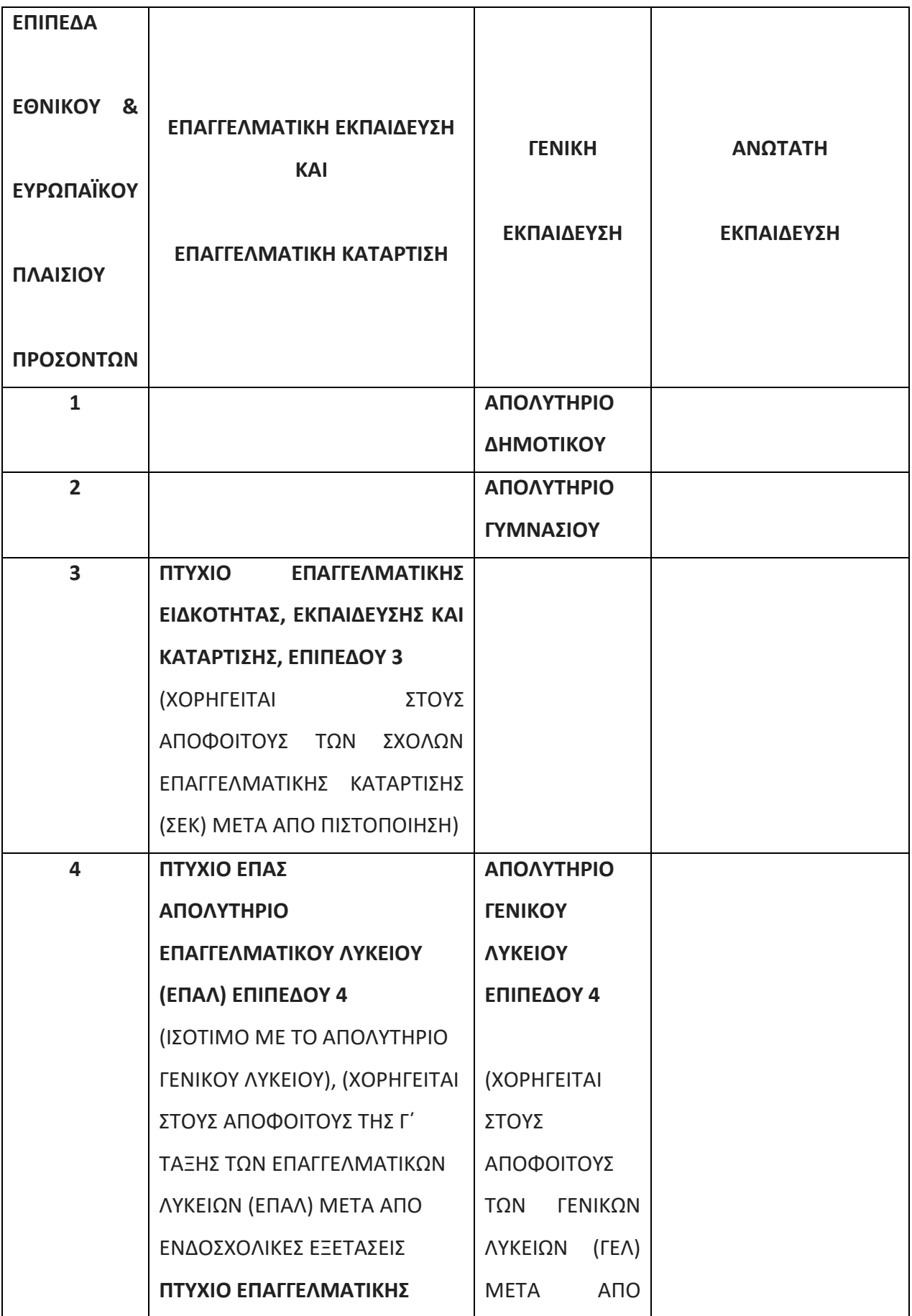

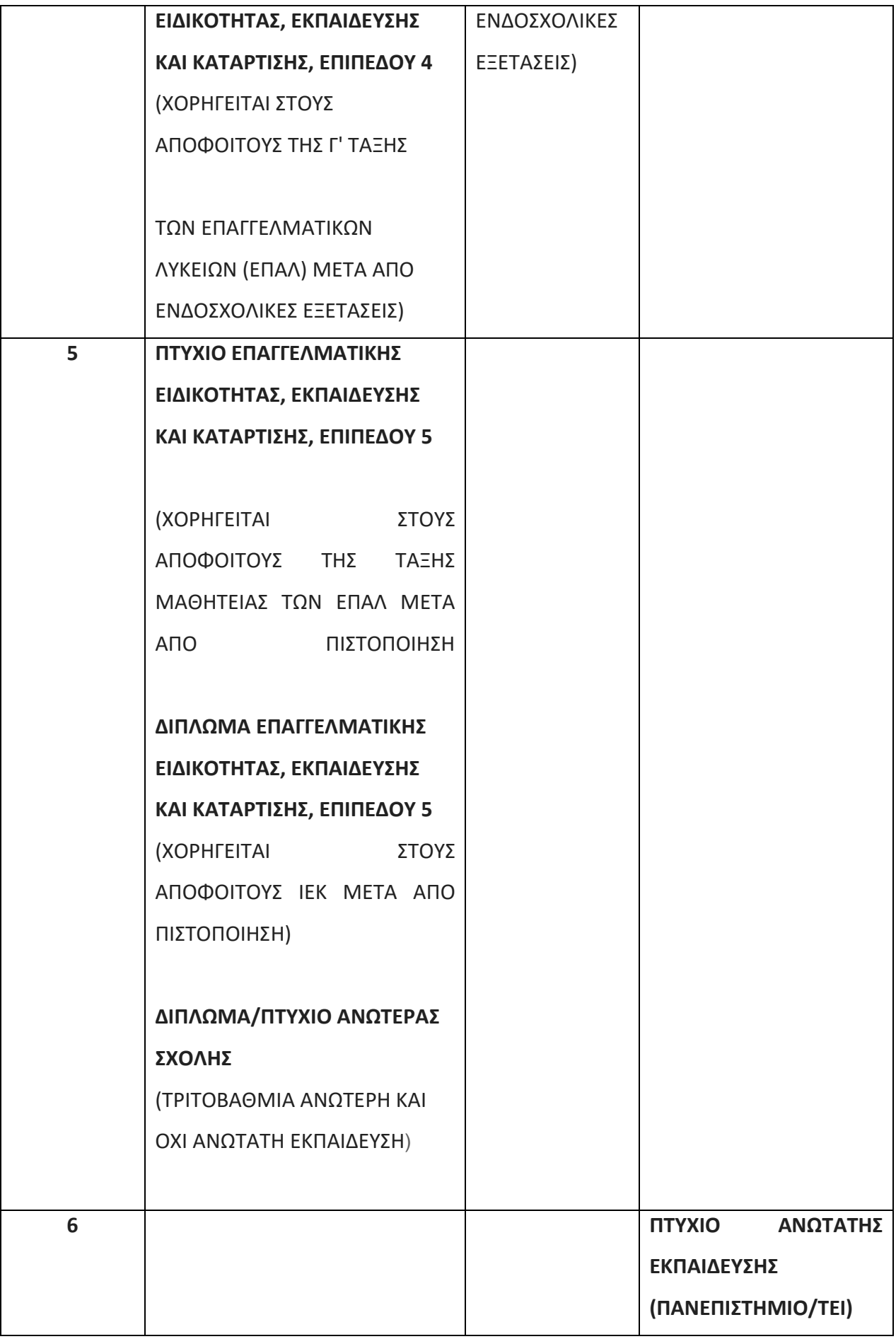

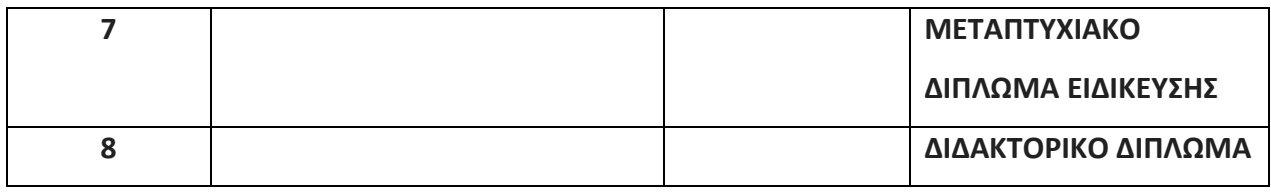

## **Πίν.3: Πίνακας του Εθνικού Πλαισίου Προσόντων και της αντιστοίχισής του με το Ευρωπαϊκό Πλαίσιο Προσόντων[5]**

#### **Φορείς Χορήγησης**

Ο φορέας που εκδίδει τις πιστοποιήσεις (τα πιστοποιητικά, τα διπλώματα ή τους τίτλους) που αναγνωρίζουν επίσημα τα μαθησιακά αποτελέσματα (γνώσεις, δεξιότητες και ικανότητες) ενός ατόμου, έπειτα από μία διαδικασία αξιολόγησης και επικύρωσης. [4]

#### **Εκπαιδευτικοί Τομείς**

Στον παρακάτω πίνακα βλέπουμε τους εκπαιδευτικούς τομείς με την περιγραφή τους.

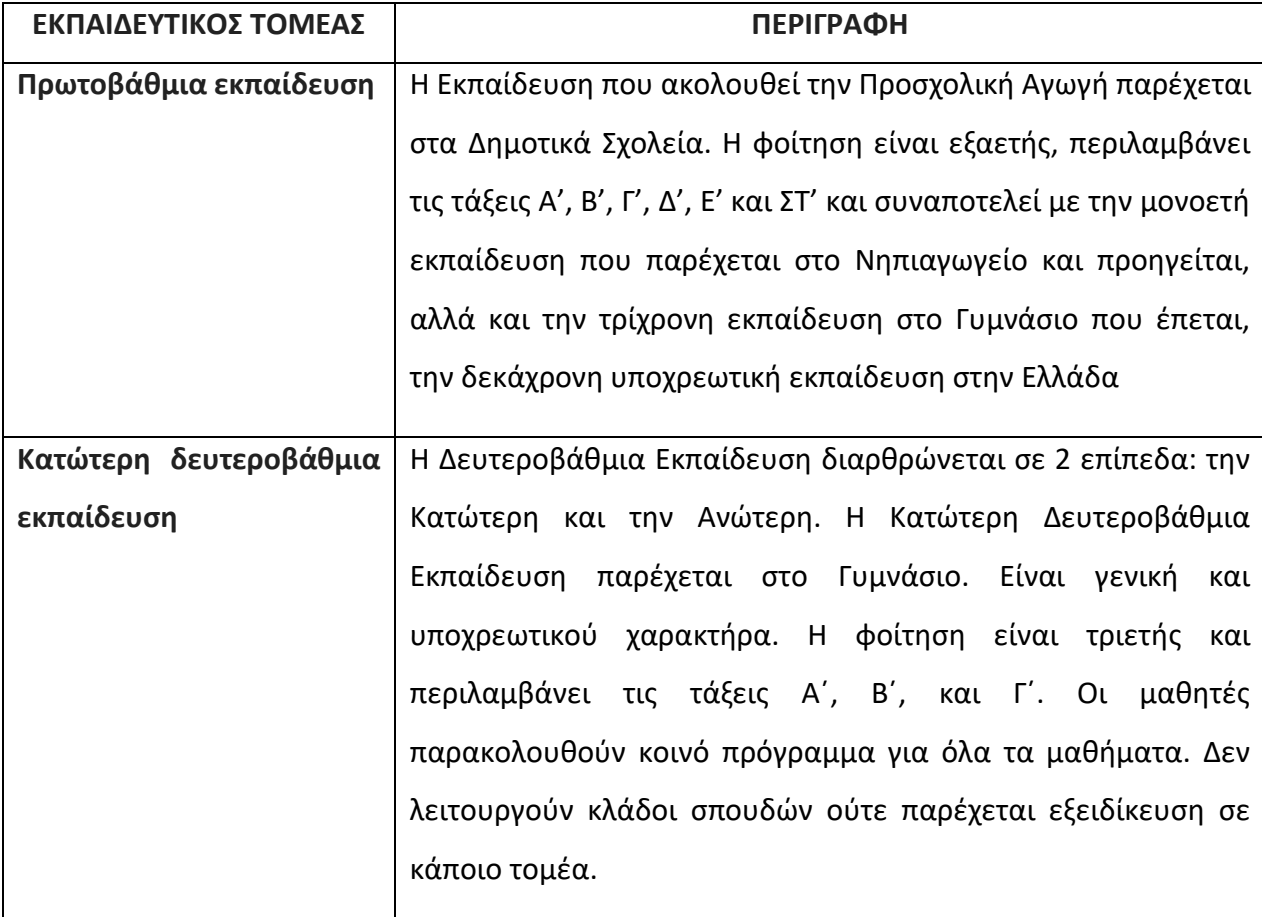

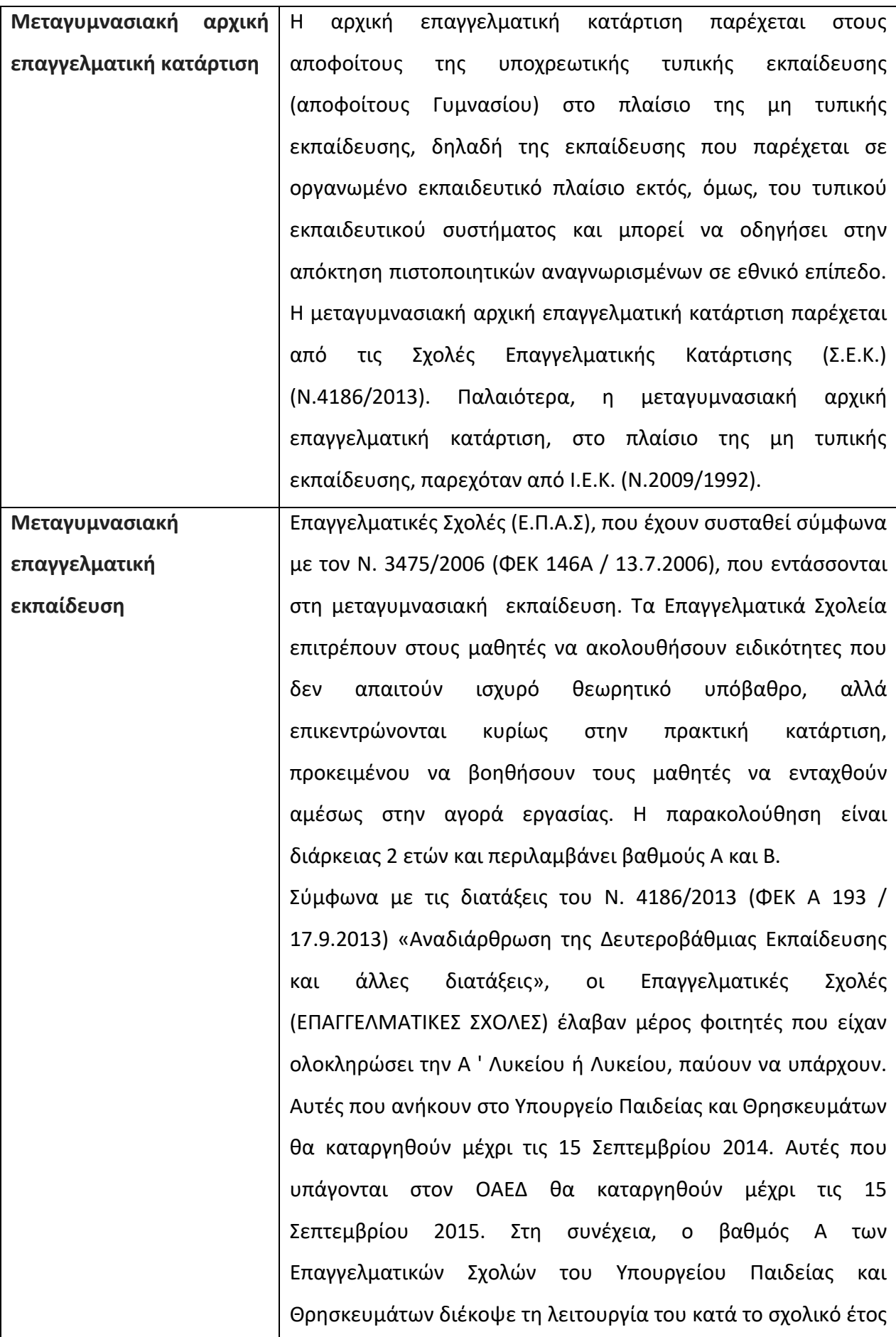

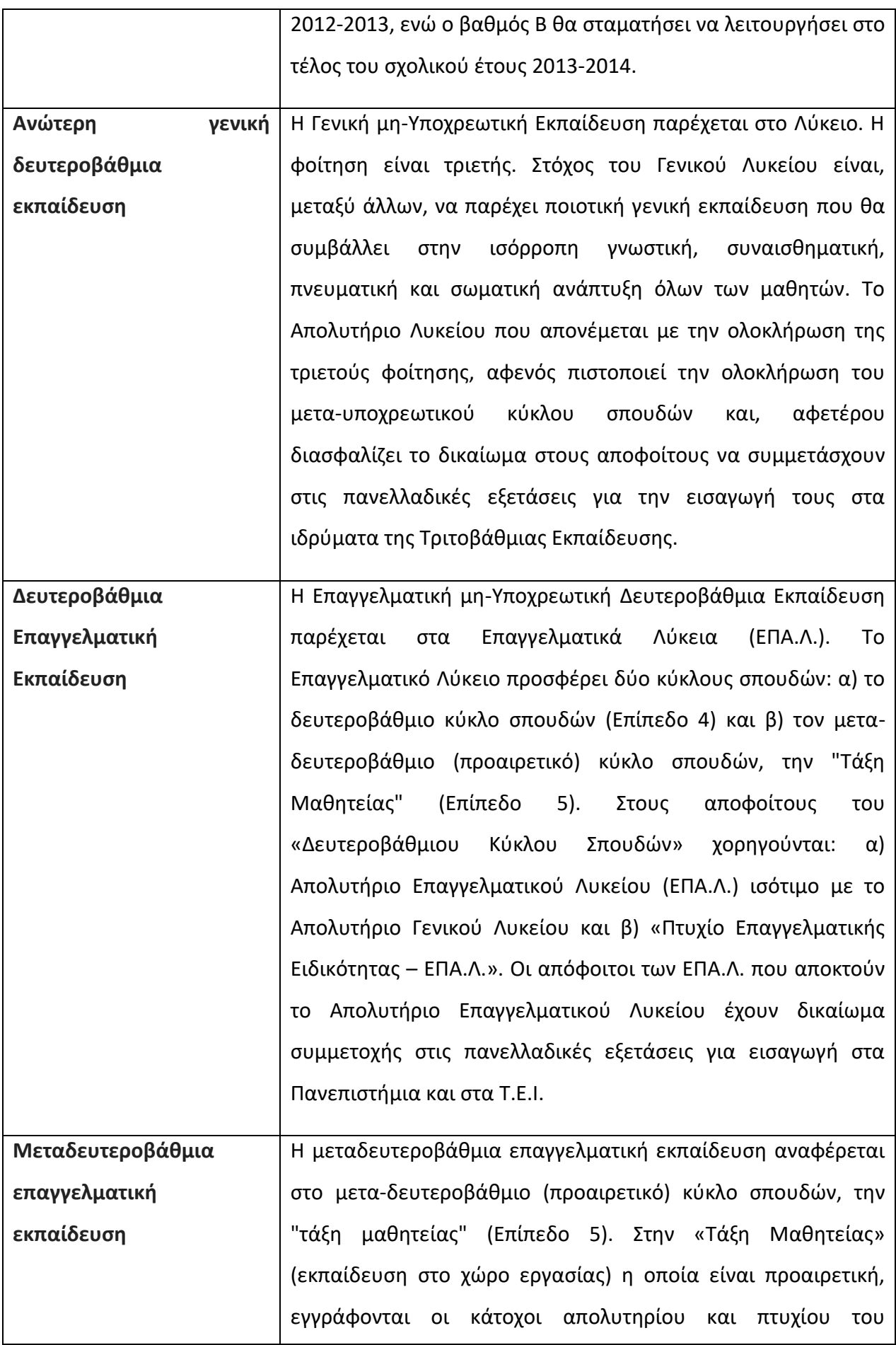

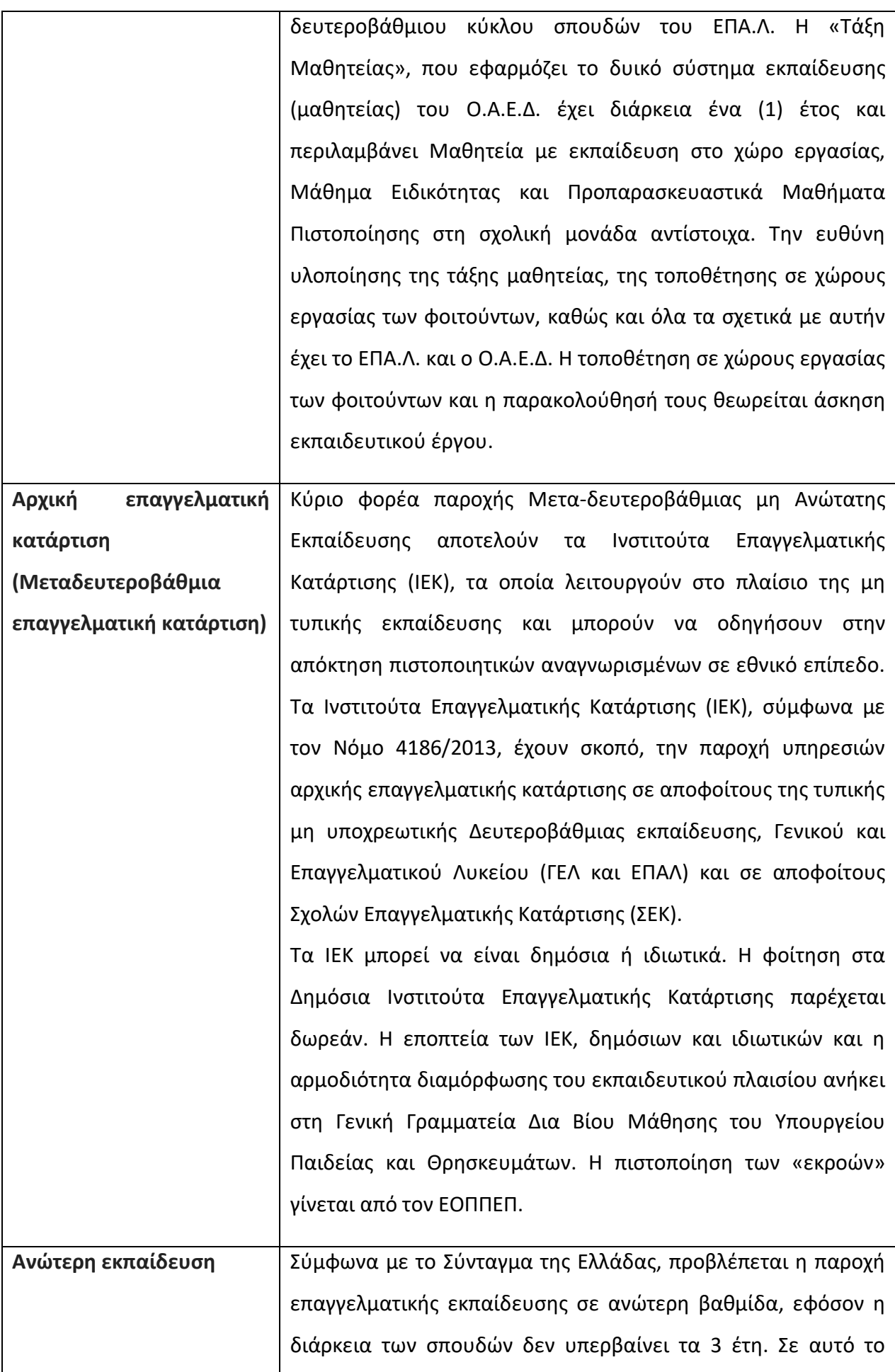

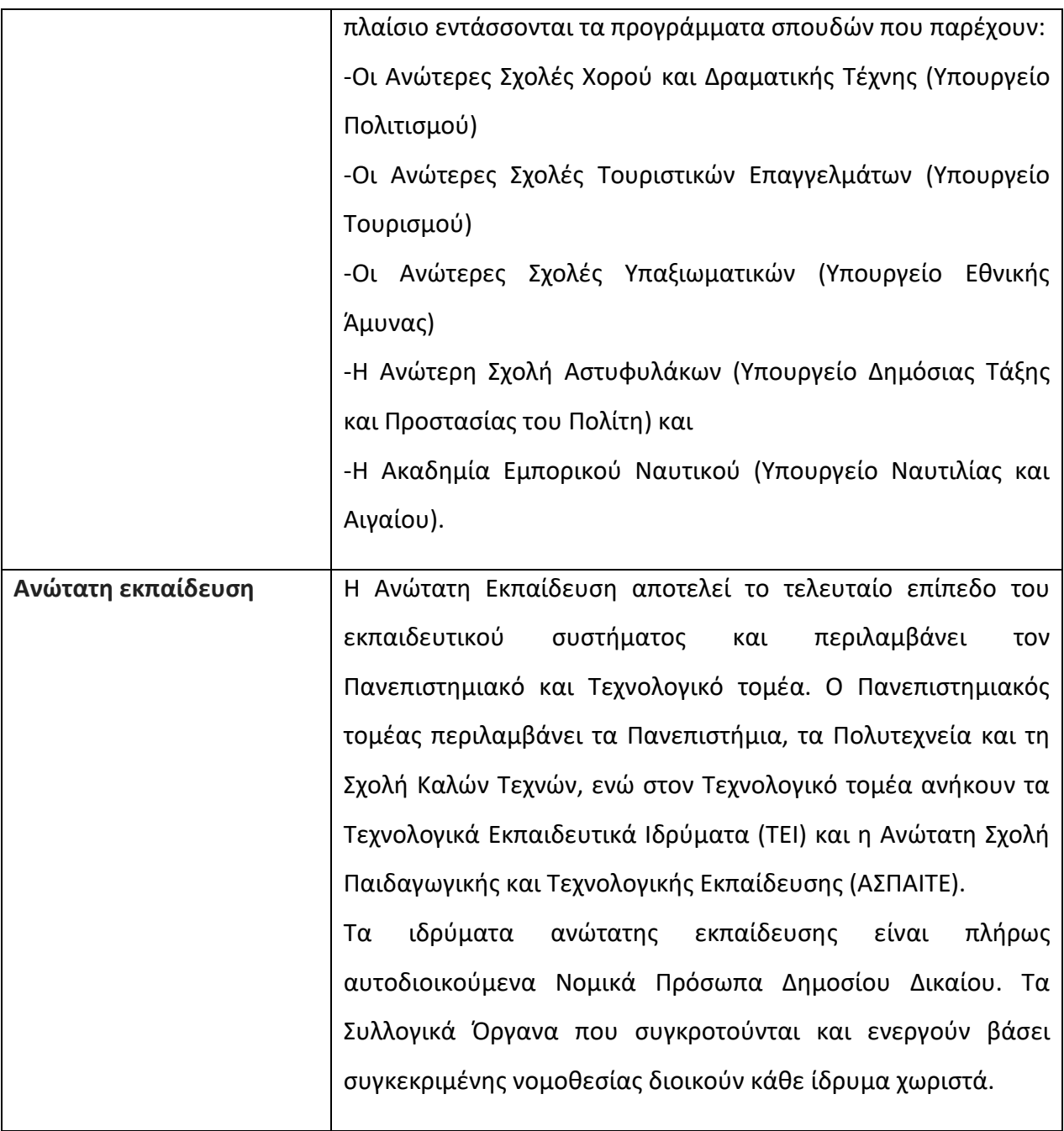

**Πιν 4: Εκπαιδευτικοί Τομείς**[4]

## <span id="page-31-0"></span>2.Κεφάλαιο 2

#### <span id="page-31-1"></span>*2.1 Τεχνολογίες που χρησιμοποιήθηκαν*

Οι εφαρμογές αναπτύχθηκαν με τη χρήση των τεχνολογιών .NET Framework 4.6.2, , Entity Framework 6.2, MVC, MVVM, JSON, SQL Server 2016, IIS 8 / Windows Server 2012 R2, REST, ASP.NET Web API 2, Xamarin.Forms, Prism. Ακολουθεί αναλυτική παρουσίαση και επεξήγηση των τεχνολογιών.

#### <span id="page-31-2"></span>*2.2 NET Framework 4.6.2*

Το .NET είναι ένα πλαίσιο προγραμματισμού που δημιουργήθηκε από τη Microsoft, μέσω του οποίου οι προγραμματιστές μπορούν να χρησιμοποιήσουν για να δημιουργήσουν εφαρμογές ευκολότερα.[6]

Περιλαμβάνει μια βιβλιοθήκη που ονομάζεται Framework Class Library (FCL) μέσω της οποίας κάθε γλώσσα μπορεί να χρησιμοποιήσει κώδικα γραμμένο σε άλλες γλώσσες προγραμματισμού. Το FCL παρέχει τη διεπαφή χρήστη (UI), την πρόσβαση δεδομένων, τη σύνδεση με τη βάση δεδομένων, την κρυπτογραφία, την ανάπτυξη εφαρμογών web, τους αριθμητικούς αλγορίθμους και τις επικοινωνίες δικτύου και πολλές άλλες λειτουργίες, καθιστώντας το περιβάλλον πλήρες για ανάπτυξη σχεδόν όλων των μορφών των σύγχρονων εφαρμογών.

Τα προγράμματα που γράφονται για το .NET Framework εκτελούνται σε ένα περιβάλλον λογισμικού, σε αντίθεση με ένα περιβάλλον υλικού, το Common Language Runtime (CLR). Το CLR είναι μια εικονική μηχανή που παρέχει υπηρεσίες όπως η ασφάλεια, η διαχείριση μνήμης και ο χειρισμός των εξαιρέσεων. Ως εκ τούτου, ο κώδικας ηλεκτρονικού υπολογιστή που γράφεται με χρήση του .NET Framework ονομάζεται "διαχειριζόμενος κώδικας" (managed code). Το FCL και το CLR αποτελούν από κοινού το .NET Framework.

### <span id="page-31-3"></span>*2.3 Entity Framework 6.2*

Το Entity Framework είναι ένας αντικειμενικός σχεσιακός χαρτογράφος ( Object-Relational Mapper- O / RM) ο οποίος επιτρέπει στους .NET προγραμματιστές να συνεργάζονται με μια βάση δεδομένων χρησιμοποιώντας .NET αντικείμενα. Είναι ανοιχτού κώδικα και αναπτύσσεται από τη Microsoft. Εξαλείφει την ανάγκη για το μεγαλύτερο μέρος του κώδικα πρόσβασης δεδομένων που συνήθως πρέπει να γράψουν οι προγραμματιστές. Στην ουσία γίνεται αντιστοίχιση της βάσης με .NET αντικείμενα.[7]

Το παρακάτω σχήμα δείχνει σε ποιο επίπεδο της εφαρμογής βρίσκεται το Entity Framework και πως επικοινωνεί με τη βάση.

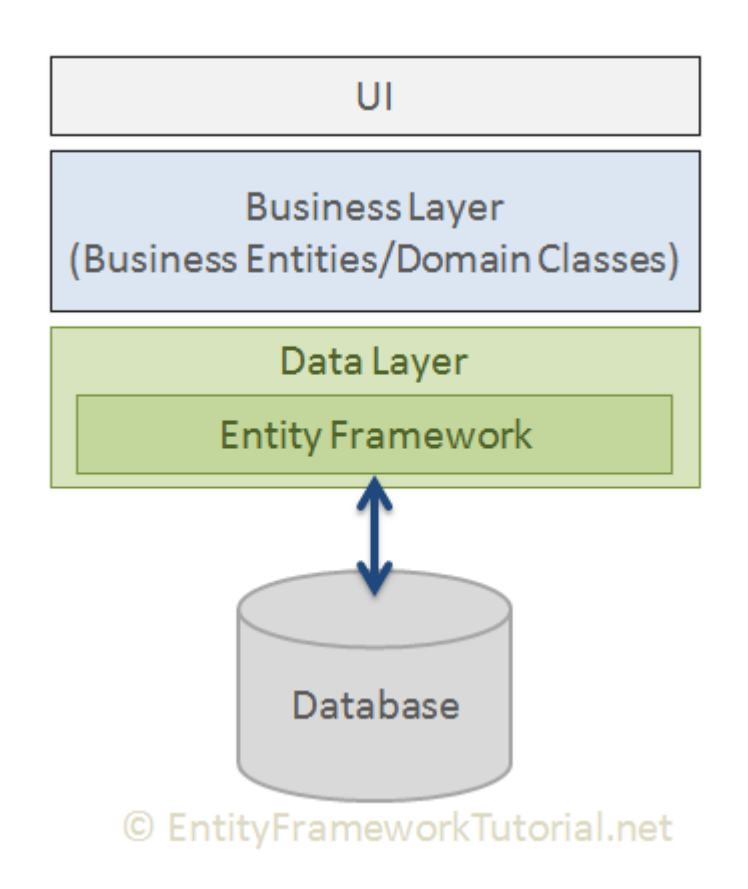

**Εικόνα 1: Θέση του Entity Framework στην εφαρμογή [7]**

Τα κύρια χαρακτηριστικά του είναι:

- Είναι ένα cross-platform πλαίσιο που σημαίνει ότι μπορεί να λειτουργήσει στα περισσότερα σύγχρονα λειτουργικά συστήματα Windows, Linux και Mac.
- Δημιουργεί ένα μοντέλο δεδομένων οντοτήτων (Entity Data Model EDM) , το οποίο είναι βασισμένο σε POCO (Plain Old CLR Object) οντότητες. Χρησιμοποιεί αυτό το μοντέλο όταν ρωτάει ή αποθηκεύει τα δεδομένα της οντότητας στην βάση δεδομένων.
- Χρησιμοποιεί LINQ για την ανάκτηση δεδομένων από τη βάση.
- Παρακολουθεί και καταγράφει τις αλλαγές που εμφανίζονται στα instances των οντοτήτων (Property values) και κατά επέκταση αλλάζουν και στη βάση δεδομένων. Με

την κλήση SaveChanges () γίνονται οι αλλαγές στη βάση όπως εισαγωγή, ανανέωση και διαγραφή δεδομένων.

- Αυτόματη διαχείριση συναλλαγών κατά την αναζήτηση ή την αποθήκευση δεδομένων.
- Μας επιτρέπει να διαμορφώσουμε το EF μοντέλο χρησιμοποιώντας χαρακτηριστικά σχολιασμού δεδομένων για να αντικαταστήσουμε τις προεπιλεγμένες συμβάσεις.
- Παρέχει ένα σύνολο εντολών μετεγκατάστασης που μπορούν να εκτελεστούν στην κονσόλα διαχείρισης NuGet Package Manager ή στη Command Line για τη δημιουργία ή τη διαχείριση του υποκείμενου σχήματος βάσης δεδομένων.

Μια οντότητα στο Entity Framework είναι μια κλάση της εφαρμογής, η οποία περιλαμβάνεται ως ιδιότητα τύπου DbSet <TEntity> της κλάσης context η οποία προέρχεται από την DbContext κλάση. Το Entity Framework API χαρτογραφεί κάθε οντότητα σε έναν πίνακα και κάθε ιδιότητα μιας οντότητας σε μια στήλη στη βάση δεδομένων.

Για παράδειγμα οι πίνακες AwardingBody και Qualification είναι κλάσεις της εφαρμογής QualificationFramework.

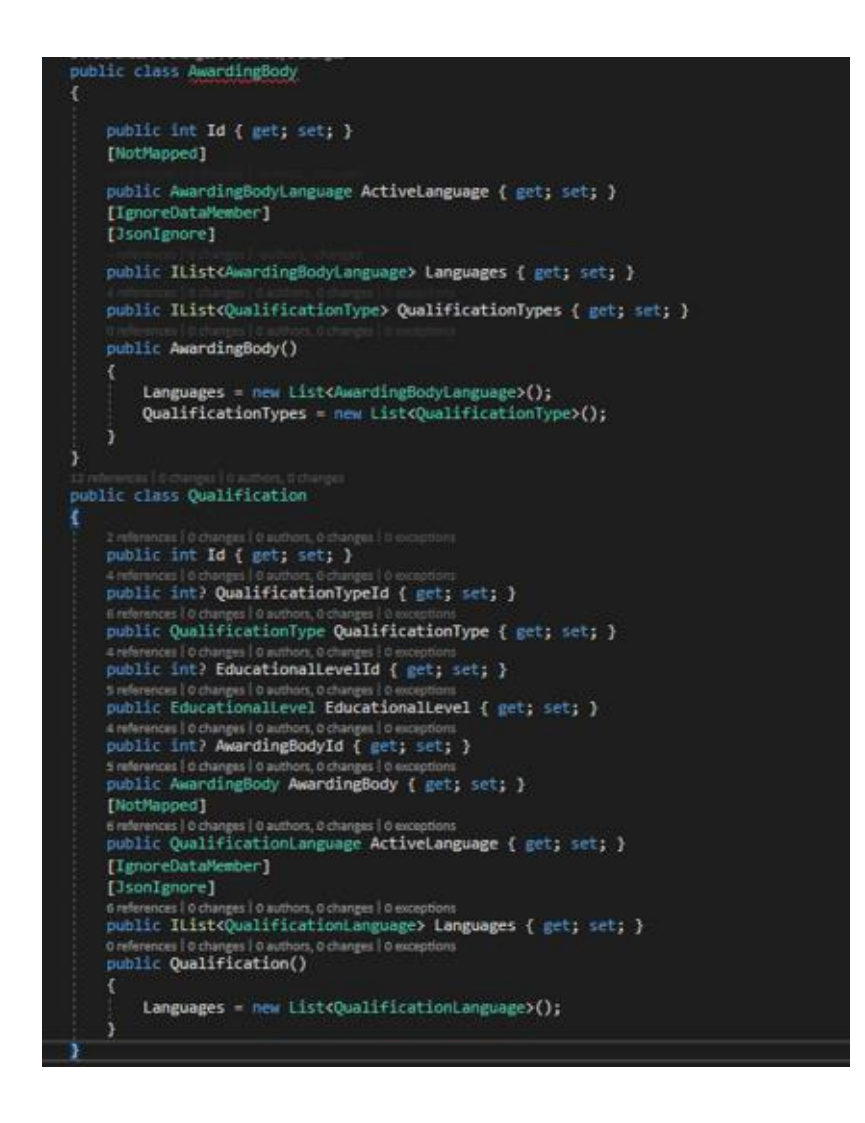

**Εικόνα 2 :Κλάσεις AwardingBody και Qualification της εφαρμογής QualificationFramework.**

Οι παραπάνω κλάσεις γίνονται οντότητες όταν συμπεριλαμβάνονται ως ιδιότητες DbSet <TEntity> σε μια context κλάση (η κλάση που προέρχεται από το DbContext), όπως φαίνεται στην παρακάτω εικόνα.

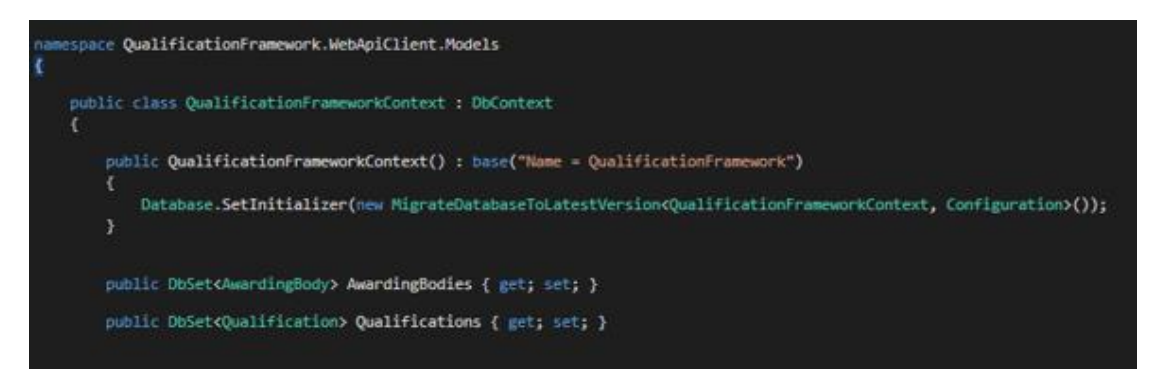

**Εικόνα 3 :Ιδιότητες DbSet AwardingBody και Qualification**

Παράλληλα το Entity Framework υλοποιεί μέσω του DbContext το αρχιτεκτονικό πρότυπο Unit of Work. Το συγκεκριμένο πρότυπο διατηρεί μία λίστα από αλλαγές οντοτήτων οι οποίες θα πρέπει να εκτελεστούν όλες μαζί ή να μην εκτελεστεί καμία (business transaction) καθώς επίσης αναλαμβάνει να επιλύσει τα προβλήματα που μπορεί να δημιουργηθούν από την ταυτόχρονη πρόσβαση πολλών χρηστών στα ίδια δεδομένα. Το Unit of Work είναι ένα απαραίτητο πρότυπο για την σωστή υλοποίηση εφαρμογών που επηρεάζουν αλληλοεπιδρούν με σχεσιακές βάσεις δεδομένων όπου οι ιδιότητες ACID (Atomicity, Consistency, Isolation, Durability) είναι απαραίτητο να διατηρούνται ανάμεσα σε κάθε κλήση που γίνεται σε αυτές.[34],[35]

Τέλος υπάρχουν αρκετά Frameworks ανοιχτού κώδικα τα οποία με χρήση του EF 6.2 υλοποιούν το αρχιτεκτονικό πρότυπο Repository. To συγκεκριμένο πρότυπο λειτουργεί ως μεσολαβητής ανάμεσα στο μοντέλο των δεδομένων και στους χρήστες των οντοτήτων με την χρήση διεπαφών (interfaces) μεταξύ αυτών. [36]

Το EF 6.2 είναι ένα από τα ισχυρότερα OR/M εργαλεία τουλάχιστον όσον αφορά το περιβάλλον του .ΝΕΤ και μπορεί να χρησιμοποιηθεί και να επεκταθεί υλοποιώντας τα πιο σύγχρονα αρχιτεκτονικά πρότυπα.[37]
## *2.4 MVC*

MVC είναι συντομογραφία των λέξεων Model, View, Controller. Δεν είναι κάποια νέα τεχνολογία. Αντιθέτως είναι από τα παλαιότερα αρχιτεκτονικά πρότυπα σχεδιασμού αφού πρωτοεμφανίστηκε στο θρυλικό εργαστήριο της XEROX στο Πάλο Άλτο (PARC) στις αρχές της δεκαετίας του 1970. Είναι μια αρχιτεκτονική δόμησης εφαρμογών πληροφορικής, ένας τρόπος οργάνωσης του κώδικα ενός προγράμματος με βάση τις αρμοδιότητες που πρέπει να επιτελεί κάθε κομμάτι κώδικα. Η βασική ιδέα της MVC αρχιτεκτονικής συνοψίζεται στο ότι ο κώδικας της εφαρμογής οργανώνεται και χωρίζεται σε τομείς – τμήματα καθένα από τα οποία έχει μία διαφορετική αποστολή - σκοπό. Κάθε εφαρμογή γραμμένη σύμφωνα με το MVC πρότυπο αποτελείται από τρία λογικά τμήματα: Το τμήμα Model, το τμήμα View, και το τμήμα Controller.[10]

#### Model

Το Model τμήμα, είναι εκείνο που κατά βάση αντικατοπτρίζει τον «πραγματικό κόσμο». Αφορά πρωτογενή δεδομένα ή καθορίζει θεμελιώδεις δομές της εφαρμογής. Επιπρόσθετα το τμήμα Model φιλοξενεί και διαχειρίζεται το σύνολο του «business logic» της εφαρμογής. Σε πλείστες όσες περιπτώσεις το τμήμα Model ευθύνεται για την αλληλεπίδραση της εφαρμογής με τη βάση δεδομένων με την οποία είναι συνδεδεμένη (ερωταποκρίσεις κλπ).

#### View

Βασική αποστολή του τμήματος View σε μία εφαρμογή MVC είναι, αφενός η εύσχημος παρουσίαση στο χρήστη των δεδομένων που προέρχονται από το τμήμα Model, και αφετέρου η αλληλεπίδραση της εφαρμογής με το χρήστη καθώς και η ανατροφοδότηση του Model τμήματος με τα αιτήματα (request) του χρήστη. Όσον αφορά την παρουσίαση των δεδομένων, το τμήμα View λαμβάνει «υπόψη» του το μέσο με το οποίο γίνεται η πρόσβαση της εφαρμογής από το χρήστη (PC, laptop, tablet, smartphone κλπ), έτσι, διαμορφώνει ανάλογα την παρουσίαση των δεδομένων χωρίς να επηρεάζει τα υπόλοιπα λογικά τμήματα της εφαρμογής (του Model και του Controller που θα εξετάσουμε αμέσως μετά).

#### Controller

Το τμήμα του Controller αποτελεί τον ενδιάμεσο συνδετικό κρίκο ανάμεσα στο Model και στο View τμήμα μιας MVC εφαρμογής. Συνιστά τον «εγκέφαλο» του συνόλου της εφαρμογής, όπου «δέχεται» τα αιτήματα του χρήστη καθώς και τα ενδεχόμενα δεδομένα που αυτός στέλνει και «αποφασίζει» τι θα πρέπει να κάνει με αυτά και πώς θα τα διαχειριστεί. Επικοινωνεί με τα άλλα δύο τμήματα της εφαρμογής (Model και View) υπό το πρίσμα μίας αφαιρετικής προσέγγισης. Γνωρίζει δηλαδή ποιο δομικό στοιχείο του Model ή του View θα πρέπει να καλέσει κατά περίπτωση, αλλά δεν γνωρίζει την ακριβή υλοποίησή τους. Εκεί άλλωστε βρίσκεται και ο πυρήνας της αφαιρετικής λειτουργίας της MVC αρχιτεκτονικής που της παρέχει συγκριτικό πλεονέκτημα έναντι άλλων αρχιτεκτονικών υλοποίησης εφαρμογών.

Στην προγραμματιστική πραγματικότητα η MVC αρχιτεκτονική παρέχει ένα πλαίσιο εργασίας (framework) που κυρίως οργανώνει τη σκέψη και την προσέγγιση που σχετίζεται με την οργάνωση των αρχείων της υπό ανάπτυξη εφαρμογής. Η δυνατότητα αλληλεπίδρασης ανάμεσα στα διάφορα τμήματα του κώδικα μιας εφαρμογής γραμμένης ενδεχομένως από διαφορετικά άτομα προσδίδει στην MVC αρχιτεκτονική σημαντικό πλεονέκτημα.

#### Πλεονεκτήματα MVC

- Ταχύτερη ανάπτυξη εφαρμογής, υπό την έννοια ότι μπορούν ταυτοχρόνως πολλοί προγραμματιστές να δουλεύουν σε διάφορα τμήματα της εφαρμογής (Model, View ή Controller).
- Η δυνατότητα να παρέχονται πολλαπλές όψεις απεικονίσεις του ίδιου συνόλου δεδομένων. Αυτό είναι εφικτό γιατί διαχωρίζεται ή λογική της εφαρμογής από τον τρόπο ή τους τρόπους παρουσίασής της.
- Ενδεχόμενες τροποποιήσεις στην εμφάνιση κυρίως της εφαρμογής (View) δεν επηρεάζουν τη λειτουργία του Model τμήματος και αντιστρόφως.
- Η απλότητα της μορφής των δεδομένων που ανταλλάσσονται μεταξύ των διάφορων λογικών τμημάτων της MVC αρχιτεκτονικής.

#### Μειονεκτήματα MVC

- Αυξημένη πολυπλοκότητα.
- Απαιτείται γνώση σχετικά με πολλαπλές τεχνολογίες.
- Δυσκολία χρήσης MVC με σύγχρονο περιβάλλον εργασίας χρήστη.
- Η απομονωμένη διαδικασία ανάπτυξης από τον σχεδιαστή του UI, τους προγραμματιστές των επιχειρησιακών λογικών και τους προγραμματιστές των ελεγκτών μπορεί να οδηγήσει σε καθυστέρηση στην ανάπτυξη των αντίστοιχων ενοτήτων τους.

Συνοπτικά η λειτουργία της MVC αρχιτεκτονικής παριστάνεται διαγραμματικά στην εικόνα 4 που ακολουθεί.

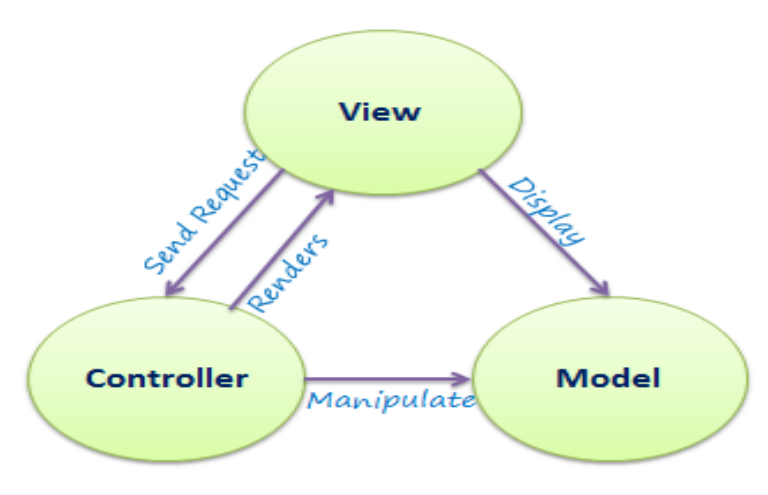

**Σχήμα 1:Συνοπτικό Διάγραμμα MVC αρχιτεκτονικής[9]**

#### *2.5 MVVM*

Το Model – View – ViewModel είναι ένα πρότυπο σχεδίασης για τον διαχωρισμό της ανάπτυξης του γραφικού περιβάλλοντος χρήστη (User interface) από την ανάπτυξη της επιχειρησιακής λογικής ή του μοντέλου δεδομένων. Δημιουργήθηκε για να υποστηρίξει την τεχνολογία WPF της Microsoft και έχει καθιερωθεί σε εφαρμογές που χρησιμοποιούν XAML όπως WPF και Xamarin. Έκτοτε η χρήση του έχει επεκταθεί και σε ευρέως διαδεδομένα Frameworks εκτός των τεχνολογιών της Microsoft όπως το Angular 6 to Vue.js , το knockout.js και άλλα. Αποτελείται από τρία στοιχεία τα View, ViewModel, Model .Το View δεν επικοινωνεί ούτε γνωρίζει για το Model, υπάρχει αποσύνδεση μεταξύ τους (decoupling View-Model).

#### View

To View είναι το μέρος με το οποίο ο χρήστης αλληλοεπιδρά. Είναι οι οθόνες που εμφανίζονται στον χρήστη (πχ στο κινητό του) και παρουσιάζονται τα δεδομένα. Κάθε View αναπτύσσεται σε XAML με ιδανικά ελάχιστο κώδικα στο πίσω μέρος, το οποίο δεν περιέχει επιχειρησιακή λογική αλλά UI λογική σε περιπτώσεις που είναι δύσκολο να γίνουν με XAML όπως για παράδειγμα τα κινούμενα σχέδια.

#### ViewModel

Το ViewModel υλοποιεί ιδιότητες και εντολές μέσω των οποίων συνδέεται το View. Κάθε φορά που αλλάζει κάποια κατάσταση ενημερώνει το View μέσω συμβάντων ειδοποίησης αλλαγής. Οι ιδιότητες και οι εντολές που παρέχει το ViewModel καθορίζουν τις λειτουργίες που θα προσφέρει η διεπαφή χρήστη, αλλά το View καθορίζει τον τρόπο εμφάνισης αυτής της λειτουργικότητας.

Επιπλέον συντονίζει την αλληλεπίδραση του View με κάθε κλάση Model που απαιτείται χωρίς να έρχεται σε επικοινωνία το View με το Model. Λαμβάνει εντολές από το View και τις μεταφέρει στο Model ή παίρνει δεδομένα από το μοντέλο, τα μεταφράζει σε ιδιότητες και τις δίνει στο View σε μορφή που το View μπορεί να συνδεθεί με αυτές. Για παράδειγμα το ViewModel μπορεί να συνδυάσει τις τιμές δύο ιδιοτήτων για να μπορεί το View να τις προβάλλει ευκολότερα.

## Model

Το Model περιέχει κλάσεις οι οποίες ενσωματώνουν τα δεδομένα της εφαρμογής. Το μοντέλο κατέχει τις πληροφορίες, αλλά όχι τις συμπεριφορές ή τις υπηρεσίες που χειρίζονται τις πληροφορίες. Οι κλάσεις του μοντέλου χρησιμοποιούνται συνήθως σε συνδυασμό με υπηρεσίες ή αποθετήρια που ενσωματώνουν την πρόσβαση δεδομένων και την προσωρινή αποθήκευση.

Συνοπτικά η λειτουργία της MVVM αρχιτεκτονικής παριστάνεται διαγραμματικά στην εικόνα 5 που ακολουθεί.

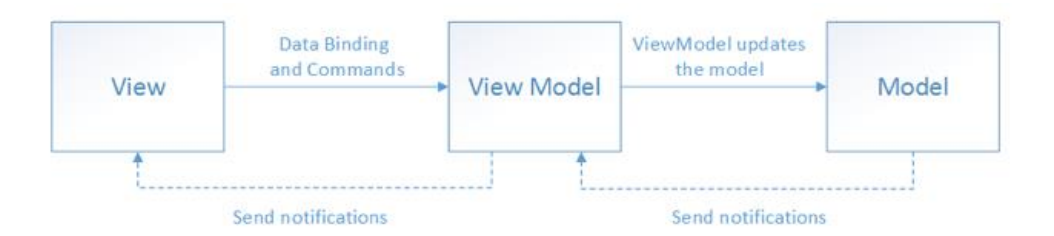

**Σχήμα 2: Συνοπτικό Διάγραμμα MVVM αρχιτεκτονικής [13]**

## Πλεονεκτήματα MVVM

- Συντήρηση (Maintenance). Ο διαχωρισμός των διαφόρων ειδών κώδικα διευκολύνει στον εστιασμό και εντοπισμό συγκεκριμένου μέρους κώδικα με αποτέλεσμα να γίνονται εύκολα διορθώσεις, προσθήκες και αλλαγές χωρίς προβλήματα.
- Με τη σωστή χρήση του MVVM μοντέλου γίνεται εύκολη η δημιουργία των unit tests χωρίς την χρησιμοποίηση του View. Τα unit tests μπορούν να ασκήσουν ακριβώς την ίδια λειτουργικότητα με την χρήση του view.
- Το UI σε XAMLμπορεί να επανασχεδιαστεί χωρίς να αγγίξει κάποιος τον κώδικα.
- Οι σχεδιαστές και οι προγραμματιστές μπορούν να δουλεύουν ανεξάρτητα και ταυτόχρονα με τα συστατικά τους κατά τη διάρκεια της διαδικασίας ανάπτυξης. Οι σχεδιαστές μπορούν να επικεντρωθούν στην προβολή, ενώ οι προγραμματιστές μπορούν να δουλέψουν στο ViewModel και στα εξαρτήματα του μοντέλου.
- Επαναχρησιμοποίηση κώδικα.
- Υπάρχει χαλαρή σύνδεση ανάμεσα στο View και στο ViewModel

[14]

# Μειονεκτήματα MVVM

- Δύσκολο στην εκμάθηση
- Υπάρχει μια σχετική δυσκολία στο σχεδιασμό του ViewModel
- Το debugging είναι δύσκολο όταν υπάρχουν πολύπλοκες συνδέσεις δεδομένων.

## *2.6 JSON (JavaScript Object Notation)*

Το JSON (JavaScript Object Notation) είναι μια απλή μορφή αρχείων η οποία διαβάζεται εύκολα από οποιαδήποτε γλώσσα προγραμματισμού και ανήκει στα ανοιχτά πρότυπα μορφών αρχείων (open-standard file format). Ορίστηκε στις αρχές του 2000 από τον Douglas Corkford. [40]Είναι μια μορφή για την αποθήκευση πληροφοριών με έναν οργανωμένο και εύκολο τρόπο πρόσβασης. Τα δεδομένα δομούνται σε μια αναγνώσιμη για τον άνθρωπο μορφή η οποία αποτελείται από δύο μέρη, το κλειδί και την τιμή. Είναι εύκολο στην επεξεργασία όχι μόνο από τους υπολογιστές αλλά και από τους ανθρώπους. Τα τελευταία χρόνια έχει γίνει το de facto πρότυπο για την ασύγχρονη επικοινωνία μεταξύ συστημάτων διακομιστή- πελάτη (client -server), αντικαθιστώντας σε πολλές περιπτώσεις την πολύ διαδεδομένη XML.

#### Ακολουθεί ένα παράδειγμα JSON από την εφαρμογή.

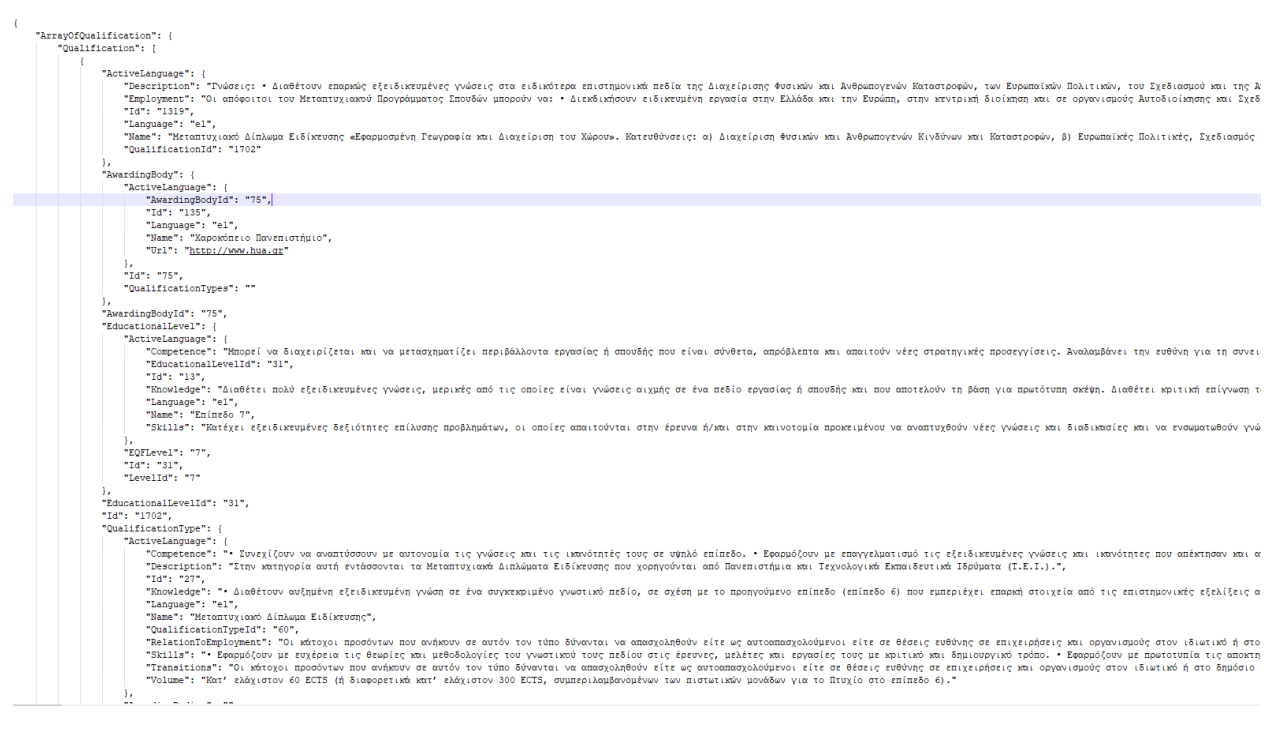

**Εικόνα 4: Παράδειγμα JSON από την εφαρμογή**

## *2.7 SQL Server 2016*

O SQL Server είναι σύστημα διαχείρισης [σχεσιακών βάσεων](https://el.wikipedia.org/wiki/%CE%A3%CF%87%CE%B5%CF%83%CE%B9%CE%B1%CE%BA%CE%AE_%CE%B2%CE%AC%CF%83%CE%B7_%CE%B4%CE%B5%CE%B4%CE%BF%CE%BC%CE%AD%CE%BD%CF%89%CE%BD) δεδομένων (RDBMS), η οποία ανήκει και αναπτύσσεται από τη [Microsoft](https://el.wikipedia.org/wiki/Microsoft) και υποστηρίζει μια μεγάλη ποικιλία επεξεργασίας συναλλαγών, επιχειρηματικής ευφυΐας και εφαρμογών ανάλυσης σε εταιρικά περιβάλλοντα πληροφορικής. Είναι μία από τις τρεις κορυφαίες τεχνολογίες βάσεων δεδομένων της αγοράς, μαζί με την Oracle Database και τη DB2 της IBM. Οι κύριες γλώσσες που χρησιμοποιούνται είναι η T[-SQL](https://el.wikipedia.org/wiki/SQL) και η ANSI SQL. [19]

Η κύρια μονάδα αποθήκευσης στοιχείων είναι μια βάση δεδομένων, η οποία αποτελείται από μια συλλογή πινάκων και κώδικα.

Ο SQL Server προσφέρεται σε πολλές εκδόσεις με διαφορετικές δυνατότητες και σε διαφορετικές τιμολογήσεις για την κάλυψη ποικίλων αναγκών των χρηστών, συμπεριλαμβανομένων των εξής:

- **Enterprise:** Σχεδιασμένο για μεγάλες επιχειρήσεις με σύνθετες απαιτήσεις δεδομένων, αποθήκευση δεδομένων και βάσεις δεδομένων με δυνατότητα Web. Έχει όλα τα χαρακτηριστικά του SQL Server, και η τιμολόγηση της άδειας είναι η πιο ακριβή.
- **Standard:** Στοχεύει σε μικρούς και μεσαίους οργανισμούς. Υποστηρίζει επίσης το ηλεκτρονικό εμπόριο και την αποθήκευση δεδομένων.
- **Workgroup:** Για μικρούς οργανισμούς. Δεν υπάρχει όριο μεγέθους ή χρήστη και μπορεί να χρησιμοποιηθεί ως βάση δεδομένων υποστήριξης για μικρούς διακομιστές ιστού ή υποκαταστήματα.
- **Express:** Δωρεάν για διανομή. Έχει το μικρότερο αριθμό χαρακτηριστικών και περιορίζει το μέγεθος της βάσης δεδομένων και τους χρήστες. Μπορεί να χρησιμοποιηθεί ως αντικατάσταση μιας βάσης δεδομένων της Access.

## *2.8 IIS 8 / Windows Server 2012 R2*

Ο Internet Information Services (IIS) είναι ένας ευέλικτος, γενικού σκοπού εξυπηρετητής ιστού της Microsoft (Web Server) και είναι από τους πιο ισχυρούς στην κατηγορία του, ενώ είναι η επικρατέστερη επιλογή για τα περιβάλλοντα MS Windows. Χρησιμοποιείται συνήθως για να φιλοξενεί Web ASP.NET εφαρμογές ενώ με κατάλληλες προσθήκες μπορεί να υποστηρίξει και άλλες γλώσσες όπως η PHP. Ο IIS έχει τη δική του μηχανή επεξεργασίας ASP.NET για να χειριστεί το αίτημα ASP.NET. Όταν ο πελάτης (client) στέλνει ένα αίτημα στον διακομιστή (server), o IIS λαμβάνει το αίτημα, το επεξεργάζεται και στέλνει την απάντηση στον πελάτη. Ένας εξυπηρετητής ιστού μπορεί να παρέχει πληροφορίες στους χρήστες σε διάφορες μορφές, όπως στατικές ιστοσελίδες που κωδικοποιούνται σε HTML, JSON,XML, έγγραφα κειμένου, αρχεία εικόνας και πολλά άλλα.[22]

Ο IIS δέχεται αιτήματα από απομακρυσμένους υπολογιστές-πελάτες και επιστρέφει την κατάλληλη απάντηση. Αυτή η βασική λειτουργικότητα επιτρέπει στους διακομιστές ιστού να μοιράζονται και να παρέχουν πληροφορίες σε τοπικά δίκτυα, όπως εταιρικά intranets και δίκτυα ευρείας περιοχής, όπως το διαδίκτυο.

## Επεξεργασία Αιτημάτων

Εσωτερικά οι βασικές έννοιες είναι

- 1. **Διαδικασία εργασίας (Worker Proccess)** : Η διαδικασία εργασίας (w3wp.exe) εκτελεί την ASP.Net εφαρμογή στον IIS. Αυτή η διαδικασία είναι υπεύθυνη για τη διαχείριση όλων των αιτήσεων και των απαντήσεων που προέρχονται από το σύστημα πελάτη. Όλη η ASP.Net λειτουργικότητα εκτελείται υπό το πεδίο εφαρμογής της διαδικασίας εργασίας. Όταν ένα αίτημα έρχεται στο διακομιστή από έναν πελάτη η διαδικασία εργασίας είναι υπεύθυνη για τη δημιουργία του αιτήματος και την απάντηση. [21]
- 2. **Δεξαμενή Εφαρμογής (Application Pool)** : Χρησιμοποιείται για τη διαίρεση ομάδων διαδικασιών εργασίας του IIS που μοιράζονται την ίδια διαμόρφωση.Οι δεξαμενές εφαρμογής επιτρέπουν την απομόνωση των εφαρμογών μεταξύ τους, ακόμη και αν εκτελούνται στον ίδιο διακομιστή. Με αυτόν τον τρόπο, εάν υπάρχει σφάλμα σε μια εφαρμογή, δεν θα καταργηθούν άλλες εφαρμογές. <sup>[21]</sup>

Στην παρακάτω εικόνα φαίνεται η διαδικασία επικοινωνίας πελάτη-διακομιστή.

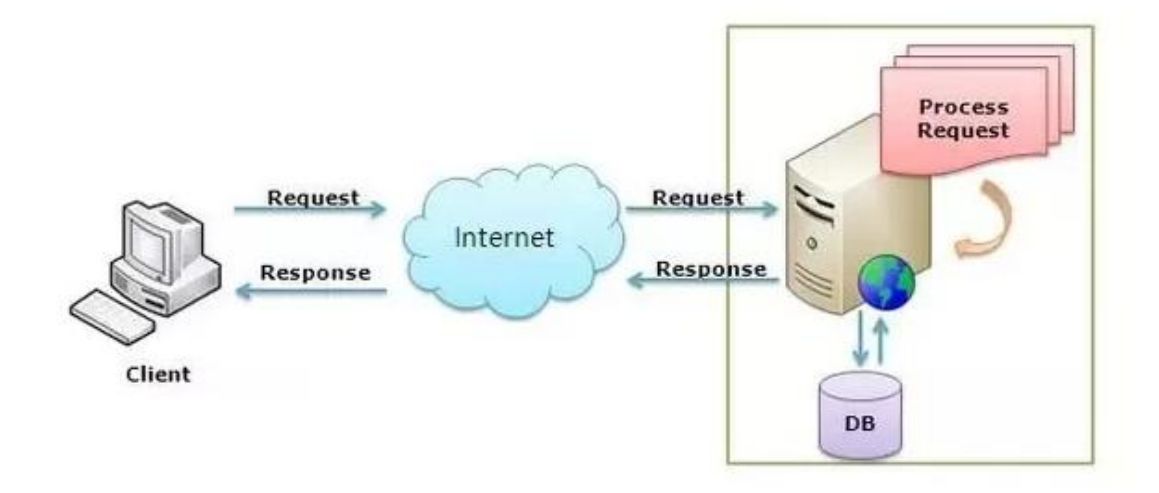

**Εικόνα 5: Διαδικασία επικοινωνίας πελάτη-διακομιστή[20]**

# *2.9 Web Api*

Σε πρώτο στάδιο πρέπει να οριστεί τι είναι το API. To API (Application Programming Interface), στα ελληνικά Διασύνδεση Προγραμματισμού Εφαρμογών είναι η διεπαφή των προγραμματιστικών διαδικασιών που παρέχει ένα λειτουργικό σύστημα, βιβλιοθήκη ή εφαρμογή προκειμένου να επιτρέπει να γίνονται προς αυτά αιτήσεις από άλλα προγράμματα ή/και ανταλλαγή δεδομένων.

Το Web API είναι ένα API ιστού στο οποίο η πρόσβαση γίνεται μέσω του πρωτοκόλλου HTTP. Μέσα από αυτό, ένας υπολογιστής μπορεί να δει και να επεξεργαστεί δεδομένα, όπως ένα άτομο μπορεί να ζητάει και να στέλνει δεδομένα φορτώνοντας σελίδες και υποβάλλοντας φόρμες αντίστοιχα. Μπορούμε να δημιουργήσουμε ένα Web API χρησιμοποιώντας διαφορετικές τεχνολογίες όπως ,Net,Java κτλ.

Η επικοινωνία σε HTTP (Hyper Text Transfer Protocol) επικεντρώνεται γύρω από μια έννοια που ονομάζεται Κύκλος Αιτήματος-Απόκρισης. Ο πελάτης (client)στέλνει ένα αίτημα και ο διακομιστής (server) αποκρίνεται.

## HTTP Αίτημα

Ένα έγκυρο αίτημα του πελάτη περιλαμβάνει τέσσερα πράγματα:

URL (Uniform Resource Locator) : Τα URLs είναι ένας εύκολος τρόπος για τον πελάτη να πει στο διακομιστή με ποιους πόρους θέλει να αλληλεπιδράσει.

Method: Το αίτημα μεθόδου λέει στον διακομιστή τι είδους ενέργεια θέλει ο πελάτης να πάρει. Οι πιο συχνές μέθοδοι είναι:

- GET Ζητά από το διακομιστή να ανακτήσει έναν πόρο..
- POST Ζητά από το διακομιστή να δημιουργήσει έναν νέο πόρο.
- PUT —  Ζητά από το διακομιστή να επεξεργαστεί / ενημερώσει μια υπάρχουσα πηγή.
- DELETE Ζητά από το διακομιστή να διαγράψει έναν πόρο.

Headers: Οι κεφαλίδες παρέχουν μετα-πληροφορίες σχετικά με ένα αίτημα.

Body: Το σώμα αιτήματος περιέχει τα δεδομένα που ο πελάτης θέλει να στείλει στον διακομιστή.

![](_page_47_Figure_0.jpeg)

Request

## **Εικόνα 6: HTTP Αίτημα[29]**

## HTTP Απόκριση

Ο διακομιστής αποκρίνεται με έναν κωδικό κατάστασης. Ο κωδικός κατάστασης είναι τριψήφιος αριθμός.

![](_page_47_Figure_5.jpeg)

Response

**Εικόνα 7:HTTP Απόκριση [29]**

Οι δύο πιο συνηθισμένες αρχιτεκτονικές για τα Web APIs είναι το SOAP, το οποίο είναι σχεδιασμός που βασίζεται σε XML και έχει τυποποιημένες δομές για αιτήματα και απαντήσεις

και REST (Representation State Transfer), είναι μια πιο ανοιχτή προσέγγιση, παρέχοντας πολλές συμβάσεις, πολλές αποφάσεις στο πρόσωπο που σχεδιάζει το API. Στην παρούσα εφαρμογή έχει χρησιμοποιηθεί η αρχιτεκτονική REST.

# *2.10 ASP.NET Web API 2*

Το .Net Web API είναι ένας εύκολος τρόπος για να υλοποιηθεί μια RESTful web υπηρεσία που χρησιμοποιεί .net framework. Το ASP.NET Web API είναι χτισμένο πάνω στο ASP.NET και υποστηρίζει τον ASP.NET αγωγό (pipilene) αιτήματος / απόκρισης. Αυτό σημαίνει ότι όταν ένας διακομιστής που φιλοξενεί ένα Web API λαμβάνει ένα αίτημα, περνά πρώτα από τον .NET αγωγό αιτήματος.

'Αλλα χαρακτηριστικά του .Net Web API είναι :

Υποστηρίζει CRUD Ενέργειες δεδομένου ότι λειτουργεί με τα ρήματα HTTP GET, POST, PUT και DELETE.

Οι απαντήσεις έχουν τίτλο Accept και κωδικό κατάστασης HTTP.

Οι απαντήσεις διαμορφώνονται από το MediaTypeFormatter του Web API σε JSON, XML ή οποιαδήποτε μορφή θέλετε να προσθέσετε ως MediaTypeFormatter.

Μπορεί να φιλοξενηθεί στην εφαρμογή ή στο IIS.

Χρησιμοποιεί MVC μοντέλο.

![](_page_48_Figure_9.jpeg)

**Εικόνα 8 ASP,NET Web API [32]**

## *2.11 XAMARIN.Forms*

Το Xamarin είναι ένα cross-platform framework της Microsoft για την ανάπτυξη εφαρμογών σε κινητές συσκευές των 3 κυριότερων λειτουργικών συστημάτων που υπάρχουν σήμερα (iOS, Android, Windows). Το μεγάλο πλεονέκτημα του είναι η δυνατότητά του να διατηρεί πολλές λειτουργίες όπως η επιχειρησιακή λογική, η πρόσβασης σε βάσεις δεδομένων η επικοινωνία μέσω δικτύου και άλλα σε ένα κοινό κώδικα σε c#. Οι επιμέρους λειτουργίες που αφορούν συγκεκριμένα χαρακτηριστικά κάθε πλατφόρμας, καθώς και πρόσβαση στο υλικό των συσκευών (hardware) γίνεται μέσω της δημιουργίας εγγενών (native) εφαρμογών Android, iOS, and Universal Windows οι οποίες αλληλοεπιδρούν με τον κοινό κώδικα μέσω καλά ορισμένων διεπαφών (interfaces). Είναι βασισμένο στο .Net Framework και χρησιμοποιούνται πολλές .NET λειτουργίες όπως Lambdas, LINQ και Asynchronous programming (Async). Οι εφαρμογές μπορούν να γραφούν στο Visual Studio ή στο XAMARIN Studio. Και τα δύο προσφέρουν δωρεάν έκδοση.

![](_page_49_Figure_2.jpeg)

**Εικόνα 9: Επίπεδα (tears) Xamarin [24]**

## Πλεονεκτήματα Xamarin

- Δημιουργεί Native εφαρμογές σε κάθε λειτουργικό (iOS / Android / Windows)
- Μεγαλύτερο ποσοστό επαναχρησιμοποίησης κώδικα (Μόνο λίγα μέρη που αφορούν πρόσβαση στο hardware χρειάζεται να ξαναγραφτούν αφού το XAMARIN φροντίζει να κάνει τις κατάλληλες μετατροπές για τις εκάστοτε προδιαγραφές του User Interface σε κάθε κινητό) (τα JS frameworks απαιτούν να ξαναγραφτεί CSS για κάθε λειτουργικό)
- Καλύτερη απόκριση του User Interface σε σχέση με HTML/JS based frameworks αφού δεν κάνει rendering (π.χ. PhoneGap)
- Καλύτερη διαχείριση πόρων της συσκευής
- Παρέχει εξομοιωτές για τις περισσότερες συσκευές του εμπορίου
- Μικρός χρόνος από την έκδοση ενός νέου χαρακτηριστικού σε κάποιο λειτουργικό (iOS/Android) μέχρι την ώρα που θα μεταφερθεί στο XAMARIN.
- Δυνατότητα χρήσης όλων των υποκείμενων χαρακτηριστικών ενός κινητού (πχ κάμερα / γυροσκόπιο κλπ)
- Δυνατότητα λειτουργίας της εφαρμογής ακόμη και όταν η συσκευή δεν είναι συνδεδεμένη στο internet (Στην παρούσα διπλωματική τα προηγούμενα 2 δεν αποτελούν συγκριτικά οφέλη αφού πρακτικά δεν χρησιμοποιούμε κάποιο ιδιαίτερο hardware ενώ η σύνδεση στο internet είναι απαραίτητη)
- Το εργαλείο Live Player. Είναι μια εφαρμογή που είναι εγκατεστημένη σε κινητές συσκευές (π.χ. τηλέφωνα) για να ελέγξει αμέσως και να εντοπίσει λάθη στις εφαρμογές χωρίς την ανάπτυξη εξομοιωτή ή τη σύνδεση μιας συσκευής σε έναν υπολογιστή.

## Μειονεκτήματα Xamarin

- Μεγαλύτερος χρόνος εκμάθησης
- Δυσκολία χρήσης από ομάδες που ειδικεύονται σε τεχνολογίες Front-End (HTML5 / JS / CSS)
- Μεγαλύτερο μέγεθος εφαρμογής. Ανάλογα με την πολυπλοκότητά τους, οι εφαρμογές Xamarin είναι συνήθως μεγαλύτερες σε μέγεθος από τις εγγενείς.
- Ζητήματα συμβατότητας με βιβλιοθήκες και εργαλεία τρίτων. Ενδέχεται να υπάρχουν ορισμένα προβλήματα κατά την ενσωμάτωση πόρων τρίτων με την εφαρμογή Xamarin.
- Αν και υπάρχει community (free) έκδοση το πλήρες πακέτο προσφέρεται στο Enterprise Version του Visual Studio και κοστίζει αρκετά (1,500 € / χρόνο)

# *2.12 Prism*

Το Prism είναι ένα πλαίσιο (Framework) για XAML εφαρμογές σε WPF, Windows 10 UWP και Xamarin Forms. Κατασκευάζει χαλαρά συζευγμένες, διατηρήσιμες και έτοιμες για δοκιμή (Unit Testing) εφαρμογές. Χρησιμοποιεί μια συλλογή από μοτίβα σχεδιασμού τα οποία βοηθούν στη σύνταξη καλά δομημένων και συντηρητικών εφαρμογών XAML, συμπεριλαμβανομένων των MVVM, dependency injection, των εντολών (Command Pattern), EventAggregator και άλλων. Το Prism είναι απλό,πρακτικό και πλήρες. Χειρίζεται την πλοήγηση, τα γεγονότα, τις ενότητες και κάνει μια εφαρμογή εύκολη στον έλεγχο.

# **3.Κεφάλαιο 3**

# *3.1 Αρχιτεκτονική Εφαρμογής*

Η εφαρμογή αποτελείται από δύο μέρη. Το backend και το frontend.

## Backend

Το backend αποτελείται από την υπηρεσία διαδικτύου (Web Api) και από τη βάση δεδομένων. To Web Api είναι υπεύθυνο για την διασύνδεση της βάσης δεδομένων με την κινητή εφαρμογή που τρέχει σε client side . Στην παρούσα διπλωματική το Web Api είναι η εφαρμογή QualificationFramework, το οποίο θα αναλυθεί εκτενώς παρακάτω.

## Frontend

Το frontend λαμβάνει την απάντηση από το Web Api μέσω JSON και προβάλλει τα δεδομένα στον χρήστη μέσω της διεπαφής του χρήστη (User Interface). Το frοntend μπορεί να είναι μια εφαρμογή για κινητά ή για tablets, μια web ή desktop εφαρμογή. Στην παρούσα διπλωματική το frontend είναι QualificationFrameworkMobileApp η οποία θα αναλυθεί επίσης εκτενώς παρακάτω.

Η εικόνα απεικονίζει την αρχιτεκτονική ολόκληρης της QualificationsFramework εφαρμογής εφαρμογής.

![](_page_53_Figure_0.jpeg)

**Εικόνα 10: Αρχιτεκτονική QualificationsFramework εφαρμογής**

# *3.2 Βάση Δεδομένων της Εφαρμογής*

Η βάση δεδομένων δημιουργήθηκε στον SQL Server 2016 και περιέχει δεδομένα σχετικά με τα προσόντα, τους τύπους προσόντων, τα επίπεδα προσόντων, τους τομείς εκπαίδευσης και τους φορείς χορήγησης.

Ακολουθεί το διάγραμμα οντοτήτων – συσχετίσεων (Entity - Relationship) της βάσης δεδομένων της εφαρμογής.

![](_page_54_Figure_3.jpeg)

**Εικόνα 11: E-R Διάγραμμα βάσης δεδομένων Qulifications Framework.**

## **Κανονικοποίηση βάσης δεδομένων**

Σκοπός της κανονικοποίησης είναι να μην υπάρχει επανάληψη της πληροφορίας και να μην υπάρχουν ανεπιθύμητα χαρακτηριστικά όπως πλεονασμός και διάφορες δυσλειτουργίες. Οι πίνακες έχουν διασπαστεί σε μικρότερους με σκοπό την εξάλειψη του πλεονασμού και προβλημάτων κατά την εισαγωγή, διαγραφή και ενημέρωση εγγραφών.

#### **Οντότητες - Πίνακες**

Συνολικά υπάρχουν δέκα οντότητες, πίνακες.

#### 1. **AwardingBody**

Πρόκειται για πίνακα που αφορά τους Φορείς Χορήγησης και περιλαμβάνει μόνο το id του κάθε φορέα.

![](_page_55_Picture_146.jpeg)

**Πίν.5: AwardingBody**

## **2. AwardingBodylanguage**

Πρόκειται για πίνακα που αφορά τους Φορείς Χορήγησης ανά γλώσσα και περιλαμβάνει το id του πίνακα, το id του Φορέα Χορήγησης (ξένο κλειδί στον πίνακα AwardingBody), το Url του φορέα χορήγησης, τη γλώσσα (μέχρι στιγμής η εφαρμογή υποστηρίζει αγγλικά και ελληνικά) και το όνομα του φορέα.

![](_page_55_Picture_147.jpeg)

#### **Πίν.6: AwardingBodylanguage**

#### **3. EducationalLevel**

Πρόκειται για πίνακα που αφορά τα επίπεδα προσόντων και περιλαμβάνει τα ids των επιπέδων του ελληνικού πλαισίου προσόντος (LevelId) και τα ids των επιπέδων του ευρωπαϊκού πλαισίου προσόντος (EQFLevel)

![](_page_55_Picture_148.jpeg)

![](_page_56_Picture_127.jpeg)

#### **Πίν.7: EducationalLevel**

#### **4.EducationalLevelLanguage**

Πρόκειται για πίνακα που αφορά τα επίπεδα προσόντων ανά γλώσσα. Περιλαμβάνει το id του πίνακα, τα EducationalLevelId (ξένο κλειδί στον πίνακα EducationalLevel), το όνομα του επιπέδου, τη γλώσσα (μέχρι στιγμής η εφαρμογή υποστηρίζει αγγλικά και ελληνικά) , τις γνώσεις, δεξιότητες και ικανότητες του κάθε επιπέδου.

![](_page_56_Picture_128.jpeg)

#### **Πίν.8: EducationalLevelLanguage**

#### **5. EducationalSector**

Πρόκειται για πίνακα που αφορά τους Τομείς Εκπαίδευσης και περιλαμβάνει μόνο το id του κάθε τομέα.

![](_page_56_Picture_129.jpeg)

#### **Πίν.9: EducationalSector**

#### **6. EducationalSectorLanguage**

Πρόκειται για πίνακα που αφορά τους Τομείς Εκπαίδευσης ανά γλώσσα. Περιλαμβάνει το id του πίνακα, τα EducationalSectorId (ξένο κλειδί στον πίνακα EducationalSector), τη γλώσσα (μέχρι στιγμής η εφαρμογή υποστηρίζει αγγλικά και ελληνικά), τον τίτλο του τομέα και την περιγραφή.

![](_page_57_Picture_177.jpeg)

#### **Πίν.10: EducationalSectorLanguage**

#### **7. Qualification**

Πρόκειται για πίνακα που αφορά τα προσόντα και περιλαμβάνει το id του πίνακα, το id του τύπου προσόντος, το id του επιπέδου προσόντος και το id του φορέα χορήγησης.

![](_page_57_Picture_178.jpeg)

#### **Πίν.11: Qualification**

## **8.QualificationLanguage**

Πρόκειται για πίνακα που αφορά τα προσόντα ανά γλώσσα. Περιλαμβάνει το id του πίνακα, τα QualificationId (ξένο κλειδί στον πίνακα Qualification), τη γλώσσα (μέχρι στιγμής η εφαρμογή υποστηρίζει αγγλικά και ελληνικά), τον τίτλο του προσόντος και την απασχόληση.

![](_page_57_Picture_179.jpeg)

![](_page_58_Picture_163.jpeg)

#### **Πίν.11: QualificationLanguage**

## **9.QualificationType**

Πρόκειται για πίνακα που αφορά τους τύπους προσόντων και περιλαμβάνει το id του πίνακα, το id του επιπέδου προσόντος και το id του τομέα εκπαίδευσης.

![](_page_58_Picture_164.jpeg)

#### **Πίν.12: QualificationType**

## **10.QualificationTypeLanguage**

Πρόκειται για πίνακα που αφορά τους τύπους προσόντων ανά γλώσσα. Περιλαμβάνει το id του πίνακα, τα QualificationTypeId (ξένο κλειδί στον πίνακα QualificationType), τη γλώσσα (μέχρι στιγμής η εφαρμογή υποστηρίζει αγγλικά και ελληνικά), τον τίτλο του τύπου προσόντος , την περιγραφή, τoν όγκο, την γνώση, τις δεξιότητες,την επάρκεια, την σχέση με την απασχόληση και την πρόσβαση.

![](_page_58_Picture_165.jpeg)

![](_page_59_Picture_115.jpeg)

#### **Πίν.13: QualificationTypeLanguage**

# *3.3 Συλλογή Δεδομένων*

Μέχρι την στιγμή που γραφόταν το παρόν κείμενο δεν υπήρχε αυτόματος τρόπος ώστε κάποιος ενδιαφερόμενος να μπορεί να συλλέξει τα δεδομένα που περιγράφηκαν παραπάνω. Αυτό οδήγησε στην ανάγκη χειροκίνητης εισαγωγής αυτών από την γράφουσα. Για την ευκολότερη εκτέλεση της διαδικασίας δημιουργήθηκαν κατάλληλα φύλλα στην εφαρμογή MS EXCEL όπου και μεταφέρθηκαν τα δεδομένα αρχικά των παραμετρικών πινάκων (EducationalLevel, QualificationType, EducationalSector, AwardingBody). Στην συνέχεια η ίδια διαδικασία έγινε για τα δεδομένα των προσόντων (Qualification) όπου οι στήλες που αφορούσαν τα στοιχεία των παραπάνω πινάκων συμπληρώθηκαν με τα κατάλληλα λεκτικά (π.χ. Επίπεδο 1) . Τα παραπάνω δεδομένα εισήχθησαν στον SQL Server σε βοηθητικούς προσωρινούς πίνακες χωρίς ιεραρχία οι συνδέσεις μεταξύ τους (flat tables). Τέλος με χρήση κατάλληλων DML (Data Manipulation Language) ερωτημάτων (INSERT, UPDATE) μεταφέρθηκαν από τους προσωρινούς πίνακες στους τελικούς όπως αυτοί εμφανίζονται στο προηγούμενο κεφάλαιο.

# *3.4 Υλοποίηση Εφαρμογής .NET WEBAPI 2 - QualificationsFrameworkWebApi*

Οι controllers του Web API είναι υπεύθυνοι για να εξυπηρετήσουν τις απαιτούμενες κλήσεις για την αποστολή των δεδομένων προς την εφαρμογή του κινητού (ή όποια άλλη μελλοντικά δημιουργηθεί που να βασίζεται σε αυτό). Παρακάτω αναφέρονται οι μέθοδοι που προσφέρει το Web API ομαδοποιημένοι ανά κλήση στο μοντέλο.

Όλες οι κλήσεις του WEB API βρίσκονται στο URL **eviko.ddns.net:845/api** το οποίο για ευκολία παραλείπεται από το επόμενο τμήμα. Επίσης σε κάθε κλήση θα πρέπει να δίνεται υποχρεωτικά ως μέρος του URL o κωδικός της γλώσσας (el = ελληνικά, en = αγγλικά), ώστε το ΑΡΙ να επιστρέψει την σωστή μετάφραση. Χωρίς την επιλογή της γλώσσας η κλήση είναι λάθος και ο Server επιστρέφει κατάλληλο μήνυμα λάθους (404).

## Educational Level

Χειρίζεται τις κλήσεις που αφορούν το εκπαιδευτικό επίπεδο.

- **/educationallevel/{language}:** Επιστρέφει όλα τα δεδομένα του εκπαιδευτικού επιπέδου.
- **/ educationallevel /{language}/{id}:** Επιστρέφει τα δεδομένα του εκπαιδευτικού επιπέδου με συγκεκριμένο κλειδί (id)

## Awarding Body

Χειρίζεται τις κλήσεις που αφορούν τον φορέα χορήγησης.

- **/awardingbodies/{language}:** Επιστρέφει όλα τα δεδομένα των φορέων χορήγησης.
- **/awardingbodies/{language}/{id}:** Επιστρέφει τα δεδομένα του φορέα χορήγησης με συγκεκριμένο κλειδί (id)

## Educational Sector

.

Χειρίζεται τις κλήσεις που αφορούν το εκπαιδευτικό επίπεδο.

- **/educationalsector/{language}:** Επιστρέφει όλα τα δεδομένα του εκπαιδευτικού τομέα
- **/ educationalsector /{language}/{id}:** Επιστρέφει τα δεδομένα του εκπαιδευτικού τομέα με συγκεκριμένο κλειδί (id)

# Qualification Types

Χειρίζεται τις κλήσεις που αφορούν τον τύπου προσόντος.

- **/sector/{language}:** Επιστρέφει όλα τα δεδομένα των τύπων προσόντων.
- **/ sector /{language}/{id}:** Επιστρέφει τα δεδομένα του τύπου προσόντος με συγκεκριμένο κλειδί (id)

## Qualification Controller

Χειρίζεται τις κλήσεις που αφορούν τα προσόντα.

- **/qualifications/{language}:** Επιστρέφει όλα τα δεδομένα των προσόντων.
- **/ qualifications /{language}/{id}:** Επιστρέφει τα δεδομένα του προσόντος με συγκεκριμένο κλειδί (id)
- **/ qualifications /filter/{language}/{levelId?}/{sectorId?}/{bodyId?}/{typeId?}/{text?}:**  Επιστρέφει τα προσόντα που ταιριάζουν στα επιλεγμένα φίλτρα (όσα από αυτά υπάρχουν). Η διαδικασία που γίνεται η επιλογή περιγράφεται παρακάτω αναλυτικά. Κάθε παράμετρος που ακολουθείται από το σύμβολο ? είναι προαιρετική.

## Αναζήτηση Προσόντων

Το API δίνει στον χρήστη του την δυνατότητα να αναζητήσει τα προσόντα τα οποία ικανοποιούν κάποια κριτήρια από μια προκαθορισμένη λίστα κριτηρίων που μπορεί να επιλέξει, καθώς και να χρησιμοποιήσει (παράλληλα με τα προκαθορισμένα κριτήρια) κάποιες λέξεις κλειδιά (keywords). Όπως φαίνεται και παραπάνω στην κλήση του API μπορεί να εισάγει κλειδιά για καθένα από τα χαρακτηριστικά πεδία ενός προσόντος (Εκπαιδευτικό Επίπεδο, Εκπαιδευτικό Τομέα, Φορέα Χορήγησης και Τύπο Προσόντος). Για την τελική επιλογή των προσόντων ο Controller ανασύρει από την βάση όλα τα προσόντα. Στην συνέχεια κρατάει μόνο τα δεδομένα της λίστας που ικανοποιούν κάθε χαρακτηριστικό για το οποίο ο χρήστης έχει επιλέξει ένα κλειδί. Για παράδειγμα αν ο χρήστης έχει επιλέξει ως φορέα χορήγησης το Χαροκόπειο Πανεπιστήμιο και επίπεδο 6 θα διατηρηθούν από την αρχική λίστα μόνο τα προπτυχιακά του συγκεκριμένου. Αν ο χρήστης δεν έχει επιλέξει κανένα χαρακτηριστικό τότε η αρχική λίστα παραμένει ως έχει.

Μετά την εφαρμογή των επιλεγμένων χαρακτηριστικών στην λίστα, το API ελέγχει αν ο χρήστης έχει συμπληρώσει μια ή περισσότερες λέξεις κλειδιά. Ο χωρισμός των επιλεγμένων λέξεων του χρήστη γίνεται με οποιοδήποτε σημείο στίξης καθώς και ένα ή περισσότερα κενά. Στόχος του API είναι να επιτευχθεί η καλύτερη δυνατή αναζήτηση και ο χρήστης να λάβει όλα τα προσόντα που ταιριάζουν στις επιλεγμένες λέξεις κλειδιά. Η αναζήτηση αυτών γίνεται στα πεδία ονομασίας και περιγραφής του προσόντος. Αν εκτελούνταν μια απλή λεξικογραφική αναζήτηση στην βάση, τότε ελάχιστες λέξεις θα μπορούσαν να βρεθούν αφού μικρές αλλαγές στην γραφή μιας λέξης δεν θα οδηγούσε σε επιτυχή εντοπισμό αυτής. Ειδικά στην ελληνική γλώσσα η ύπαρξη και μόνο του τονισμού είναι αρκετή για να οδηγήσει σε πολύ μικρό ποσοστό επιτυχίας στην αναζήτηση μέσω λέξεων κλειδιών. Γι' αυτό το λόγο πριν από κάθε αναζήτηση γίνεται μια επεξεργασία «καθαρισμού» των κειμένων (data sanitation) , ώστε να περιοριστεί το παραπάνω πρόβλημα. Ο αλγόριθμος καθαρισμού και αναζήτησης περιγράφεται αμέσως μετά:

- 1. Στα 3 κείμενα (Όνομα, περιγραφή και κλειδιά αναζήτησης) αντικαθίστανται όλα τα σημεία στίξης από κενά. Η αντικατάσταση αυτή γίνεται μέσω μιας παραμετρικής λίστας που ορίζει τα σημεία στίξης ανά γλώσσα (πρακτικά οποιοδήποτε χαρακτήρα θέλουμε να αντικατασταθεί από κενό). Από αυτό το βήμα προκύπτουν 3 λίστες οι οποίες στο επόμενο μέρος θα αναφέρονται ως «Λίστα Κλειδιών», «Λίστα Λέξεων Ονόματος», «Λίστα Λέξεων Περιγραφής».
- 2. Στην συνέχεια όλες οι λέξεις κάθε λίστας που είναι μικρότερες από ένα μήκος αφαιρούνται από αυτή. Το μέγεθος αυτό είναι παραμετρικό ανά γλώσσα με προεπιλεγμένο μέγεθος το 3.
- 3. Στο επόμενο βήμα διαγράφονται από τις λίστες λέξεις που θεωρούνται αδόκιμες για αναζήτηση (π.χ. σύνδεσμοι). Για κάθε γλώσσα το σύστημα διατηρεί μια παραμετρική λίστα λέξεων που δεν θέλουμε να λαμβάνονται υπόψιν στην αναζήτηση (π.χ. για τα ελληνικά λέξεις όπως «και», «όταν», «άλλος/ή/ό» κλπ. ).
- 4. Σε όσες λέξεις έχουν απομείνει στην λίστα εφαρμόζεται αλλαγή γραμμάτων. Αυτό έχει σημασία σε γλώσσες που έχουν τονισμό και το τονισμένο με το μη τονισμένο γράμμα μπορούν να εκληφθούν ως διαφορετικοί χαρακτήρες. Η αλλαγή αυτή γίνεται και πάλι με χρήση κατάλληλης λίστας συνδυασμών γραμμάτων που θα αλλάξουν (π.χ. στα ελληνικά το έ θα γίνει ε).
- 5. Τέλος όλες οι λέξεις που έχουν απομείνει στις λίστες μετατρέπονται σε πεζά γράμματα με χρήση της συνάρτησης ToLower.

6. To API θα επιστρέψει όλα τα προσόντα για τα οποία οποιαδήποτε λέξη που υπάρχει στην τροποποιημένη λίστα λέξεων κλειδιών που έχει ζητήσει ο χρήστης μπορεί να εντοπιστεί είτε στην τροποποιημένη λίστα λέξεων που περιγράφονται στην ονομασία είτε στην αντίστοιχη της περιγραφής.

Ο κώδικας της εφαρμογής βρίσκεται στο <https://github.com/eviko/QualificationFramework>

# *3.5 Υλοποίηση Εφαρμογής Κινητών Συσκευών Αναζήτησης Εθνικού Πλαισίου Προσόντων - QualificationsFrameworkMobileApp*

Η εφαρμογή είναι συμβατή σε Android, iOS και Windows.

![](_page_64_Picture_2.jpeg)

Εγκαθιστώντας ο χρήστης την εφαρμογή και επιλέγοντας το εικονίδιο <sup>QFXamApp</sup>, θα εμφανιστεί στον χρήστη η παρακάτω οθόνη.

To Qualifications Framework διατίθεται σε δύο γλώσσες, ελληνικά και αγγλικά έτσι ώστε να μπορούν να την χρησιμοποιήσουν και χρήστες που δεν μιλούν ελληνικά .

![](_page_64_Picture_5.jpeg)

**Εικόνα 12:Κεντρική οθόνη QualificationsFrameworkMobileApp**

Ο χρήστης στην κεντρική οθόνη έχει τις παρακάτω επιλογές

- Επίπεδα Προσόντων
- Τομείς Εκπαίδευσης
- Φορείς Χορήγησης
- Τύποι Προσόντων
- Προσόντα

Στο κεφάλαιο 1, υποενότητα 1.3 Εθνικό πλαίσιο προσόντων υπάρχουν αναλυτικά όλες οι παραπάνω επιλογές καθώς και πίνακας που ορίζει τα επίπεδα στο Εθνικό Πλαίσιο Επαγγελματικών Προσόντων (Ε.Π.Π), πίνακας του Εθνικού Πλαισίου Προσόντων και της αντιστοίχισής του με το Ευρωπαϊκό Πλαίσιο Προσόντων και πίνακας με τους Εκπαιδευτικούς Τομείς.

#### Επίπεδα Προσόντων

Επιλέγοντας ο χρήστης τα Επίπεδα Προσόντων ανοίγει η οθόνη με όλα τα επίπεδα του ελληνικού πλαισίου προσόντων. Τα 8 επίπεδα του Εθνικού Πλαισίου Προσόντων καλύπτουν ολόκληρο το φάσμα των προσόντων που αποκτώνται με την ολοκλήρωση της υποχρεωτικής εκπαίδευσης ή της κατάρτισης έως εκείνα που αποκτώνται στο ανώτατο επίπεδο πανεπιστημιακής εκπαίδευσης. Κάθε επίπεδο προσδιορίζεται από ένα σύνολο γνώσεων, δεξιοτήτων και ικανοτήτων που καθορίζουν τα μαθησιακά αποτελέσματα του επιπέδου. Τα μαθησιακά αποτελέσματα συγκροτούν τα προσόντα του αντίστοιχου επιπέδου. <sup>[1]</sup>

Μαθησιακά αποτελέσματα: Τα προσόντα έχουν τη μορφή μαθησιακών αποτελεσμάτων που κατατάσσονται σε επίπεδα. Τα μαθησιακά αποτελέσματα κατηγοριοποιούνται σε γνώσεις, δεξιότητες και ικανότητες. <sup>[1]</sup>

Γνώσεις: Στο ΕΠΕΠ, οι γνώσεις περιγράφονται ως θεωρητικές ή/και αντικειμενικές. [1]

Δεξιότητες: Στο ΕΠΕΠ, οι δεξιότητες περιγράφονται ως γνωστικές (χρήση λογικής,

διαισθητικής και δημιουργικής σκέψης) και πρακτικές (αφορούν τη χειρωνακτική επιδεξιότητα και τη χρήση μεθόδων, υλικών, εργαλείων και οργάνων). [1]

Ικανότητες: Στο ΕΠΕΠ, η περιγραφή ως προς τις ικανότητες αφορά την υπευθυνότητα και την αυτονομία<sup>[1]</sup>

![](_page_66_Picture_0.jpeg)

**Εικόνα 13: Οθόνη Επιπέδων Προσόντων**

Τεχνικά όπως έχει περιγραφεί στο κεφάλαιο για το μοντέλο MVVM, για το UI είναι υπεύθυνο το View , το οποίο έχει γραφτεί σε XAML. Έχει δημιουργηθεί η MainPage.xaml, στην οποία υπάρχει το κουμπί 'Επίπεδα Προσόντων'.

Η σύνδεση του View με του ViewModel έχει γίνει μέσω της εντολής (command) που είναι χαρακτηριστικό (attribute) του κουμπιού. Με το πάτημα του κουμπιού 'Επίπεδα Προσόντων' από τον χρήστη ενεργοποιείται η εντολή OnNavigateCommand που βρίσκεται στην κλάση MainPageViewModel, η οποία ανήκει στο ViewModel.

Ακολουθεί ο κώδικας που έχει γραφτεί για το κουμπί στην MainPage.xaml

<Button HeightRequest="100" Grid.Column="0" BackgroundColor="#455A63" ContentLayout= "Top,10" TextColor="White" Text="Φορείς

Χορήγησης" Command="{Binding OnNavigateCommand}" CommandParameter="AwardingBod yListPageView"/>

Πρέπει να αναφερθεί οτι υπάρχει σύμβαση στις ονομασίες των στοιχείων μεταξύ Views και ViewModels στο MVVM. Για παράδειγμα η σελίδα του View με ονομασία AwardingBodyListPageView.xaml πρέπει να ακολουθείται από μια κλάση στο ViewModel με ονομασία AwardingBodyListPageViewModel.cs

Για να έρθουν τα επίπεδα προσόντων από τη βάση γίνεται μία REST κλήση μεθόδου GET στο QualificationsFrameworkWebApi με χρήση του πρωτοκόλλου HTTP. Το Api απαντάει με JSON, γίνεται deserialization των δεδομένων, ιδιότητες που καταλαβαίνει το ViewModel και μπορεί να συνδέσει με το View έτσι ώστε να τα εμφανίσει στον χρήστη.

Επιλέγοντας ο χρήστης ένα από τα επίπεδα του ανοίγει η παρακάτω οθόνη 'Μαθησιακά Αποτελέσματα', μέσω της οποίας φαίνονται οι γνώσεις, οι δεξιότητες και οι ικανότητες που αποκτά κάποιος ολοκληρώνοντας το συγκεκριμένο επίπεδο. Τα μαθησιακά αποτελέσματα συγκροτούν τα προσόντα του αντίστοιχου επιπέδου.

Παρακάτω είναι η οθόνη που εμφανίζεται όταν ο χρήστης επιλέξει το επίπεδο 7.

![](_page_67_Figure_4.jpeg)

**Εικόνα 14 : Οθόνη Μαθησιακών Αποτελεσμάτων**

Τεχνικά η σελίδα του View που είναι υπεύθυνη για την εμφάνιση των 'Μαθησιακών Αποτελεσμάτων' είναι η AwardingBodyPage.xaml. Η σελίδα ανοίγει εφόσον ενεργοποιηθεί το συμβάν "ItemTapped", το οποίο στην εντολή (command) είναι συνδεδεμένο με το OnItemTappedCommand που βρίσκεται στην AwardingBodyPageView.xaml .

#### <ListView.Behaviors>

<behaviors:EventToCommandBehavior EventName="ItemTapped"

Command="{Binding OnItemTappedCommand}"

EventArgsParameterPath="Item" />

</ListView.Behaviors>

Πάλι γίνεται κλήση στο QualificationsFrameworkWebApi και αυτή τη φορά το Xamarin ζητάει δεδομένα του φορέα χορήγησης με συγκεκριμένο id.

Τα στοιχεία που είναι υπεύθυνα για την εμφάνιση των μαθησιακών αποτελεσμάτων είναι

View: AwardingBodyPageView.xaml

ViewModel: AwardingBodyPageViewModel.cs

Model: AwardingBody.cs

Service: AwardingBodyAppService.cs

## Τομείς Εκπαίδευσης

Πατώντας ο χρήστης το κουμπί 'Τομείς Εκπαίδευσης' βλέπει μια λίστα με τους τομείς. Συνολικά οι τομείς είναι δέκα.

![](_page_69_Picture_0.jpeg)

**Εικόνα 15: Οθόνη Τομέων Εκπαίδευσης**

Τεχνικά η διαδικασία είναι όμοια με αυτή του επιπέδου προσόντων.

Τα στοιχεία που είναι υπεύθυνα για την εμφάνιση των τομέων εκπαίδευσης είναι

View: EducationalSectorListPage.xaml

ViewModel: EducationalSectorListPageViewModel.cs

Model: EducationalSector.cs, EducationalSectorLanguage.cs

Service: EducationalSectorAppService.cs

Επιλέγοντας ο χρήστης έναν τομέα εκπαίδευσης εμφανίζεται ο τομέας με την περιγραφή

![](_page_70_Figure_0.jpeg)

**Εικόνα 16: Οθόνη Τομέα Εκπαίδευσης**

# Φορείς Χορήγησης

Πατώντας ο χρήστης το κουμπί 'Φορείς Χορήγησης' βλέπει μια λίστα με τους φορείς.Φορέας χορήγησης είναι ο φορέας που εκδίδει τις πιστοποιήσεις (τα πιστοποιητικά, τα διπλώματα ή τους τίτλους) που αναγνωρίζουν επίσημα τα μαθησιακά αποτελέσματα (γνώσεις, δεξιότητες και ικανότητες) ενός ατόμου, έπειτα από μία διαδικασία αξιολόγησης και επικύρωσης.[4]

|        | ⊶                |                                                                                     | 23:07 |  |
|--------|------------------|-------------------------------------------------------------------------------------|-------|--|
|        | Φορείς Χορήγησης |                                                                                     |       |  |
|        | Προστασίας       | και ινιετεκπατοευσης, ε.<br>Εθνική Σχολή Πολιτικής                                  |       |  |
| 凹      |                  | Τεχνολογικό Εκπαιδευτικό<br>Ιδρυμα Ανατολικής<br>Μακεδονίας και Θράκης<br>(TEI AMO) |       |  |
| в<br>凸 | <b>ΠΕΙΡΑΙΑ)</b>  | Ανώτατο Εκπαιδευτικό<br>Ιδρυμα Πειραιά<br>Τεχνολογικού Τομέα (Τ.Ε.Ι.                | I.    |  |
| 凹      |                  | Χαροκόπειο Πανεπιστήμιο                                                             |       |  |
| 凹      |                  | Τεχνολογικό Εκπαιδευτικό<br>Ιδρυμα Ιονίων Νήσων                                     |       |  |
| 런      |                  | ΕΛΛΗΝΙΚΟ ΑΝΟΙΚΤΟ<br>ΠΑΝΕΠΙΣΤΗΜΙΟ                                                    |       |  |
|        |                  |                                                                                     |       |  |

**Εικόνα 17: Οθόνη Φορέων Χορήγησης**

Τα στοιχεία που είναι υπεύθυνα για την εμφάνιση των φορέων χορήγησης είναι

View: AwardingBodyListPageView.xaml

ViewModel: AwardingBodyListPageViewModel.cs

Model: AwardingBody.cs, AwardingBodyLanguage.cs

Service: AwardingBodyAppService.cs

Επιλέγοντας ένα φορέα χορήγησης εμφανίζεται ο φορέας και το url
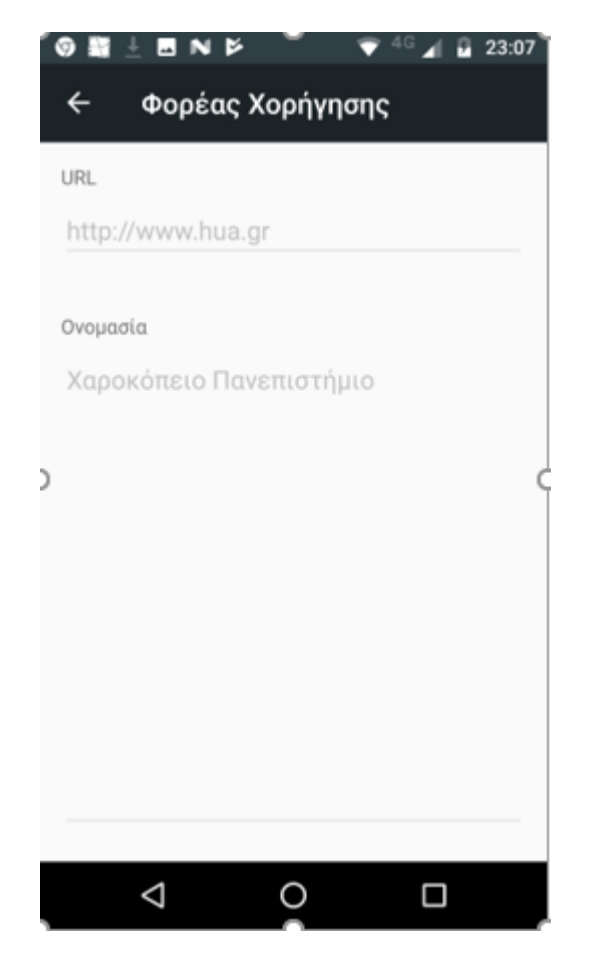

**Εικόνα 18: Οθόνη Φορέα Χορήγησης**

### Τύποι Προσόντων

Πατώντας ο χρήστης το κουμπί 'Τύποι Προσόντων' βλέπει μια λίστα με τους τύπους.

Τα προσόντα κατηγοριοποιούνται σε τύπους. Οι Τύποι Προσόντων αντιπροσωπεύουν ομάδες τίτλων με κοινά χαρακτηριστικά. Η χρήση των Τύπων Προσόντων διευκολύνει κατά τη διαδικασία κατηγοριοποίησης των τίτλων σπουδών, οι οποίοι κατατάσσονται στο ίδιο επίπεδο.

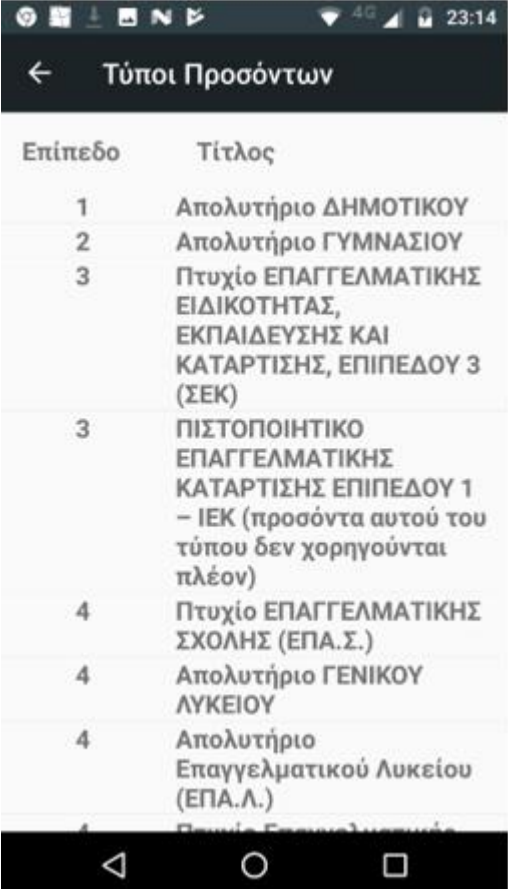

#### **Εικόνα 19: Οθόνη Τύπων Προσόντων**

Τα στοιχεία που είναι υπεύθυνα για την εμφάνιση των τύπων προσόντων είναι

View: QualificationTypeListPageView.xaml

ViewModel: QualificationTypeListPageViewModel.cs

Model: QualificationType.cs, QualificationTypeLanguage.cs

Service: QualificationTypeAppService.cs

Επιλέγοντας έναν τύπο προσόντος εμφανίζεται ο τίτλος, η περιγραφή, οι γνώσεις, οι δεξιότητες, η σχέση με την απασχόληση και οι απαιτήσεις πρόσβασης/δυνατότητες εξέλιξης.

#### Τύπος Προσόντος

#### Τύπος Προσόντος

 $\leftarrow$ 

Tvügere

#### Τίτλος

۷

Μεταπτυχιακό Δίπλωμα Ειδίκευσης

#### Περιγραφή

Στην κατηγορία αυτή εντάσσονται τα Μεταπτυχιακά Διπλώματα Ειδίκευσης που χορηγούνται από Πανεπιστήμια και Τεχνολογικά Εκπαιδευτικά Ιδρύματα (Τ.Ε.Ι.).

#### Γνώσεις

• Διαθέτουν αυξημένη εξειδικευμένη γνώση σε ένα συγκεκριμένο γνωστικό πεδίο, σε σχέση με το προηγούμενο

• Διαθέτουν αυξημένη εξειδικευμένη γνώση σε ένα συγκεκριμένο γνωστικό πεδίο, σε σγέση με το προηγούμενο επίπεδο (επίπεδο 6) που εμπεριέχει επαρκή στοιχεία από τις επιστημονικές εξελίξεις αιχμής και συνιστά τη βάση για πρωτότυπη σκέψη, ερευνητική και επαγγελματική δραστηριότητα. • Επιδευινύουν κριτική κατανόηση των αρχών, θεωριών, μεθοδολογιών και πρακτικών ενός συγκεκριμένου γνωστικού πεδίου, καθώς και της διασύνδεσής του με άλλους γνωστικούς τομείς. • Διαθέτουν αυξημένη κριτική αντίληψη της εξελικτικής δυναμικής και των θεμάτων αιχμής του γνωστικού πεδίου.

|                                                                                                    |   |                 | 01:13 |   |                                                                                                    |  |  | 00:28 |  |
|----------------------------------------------------------------------------------------------------|---|-----------------|-------|---|----------------------------------------------------------------------------------------------------|--|--|-------|--|
|                                                                                                    |   | Τύπος Προσόντος |       | ← |                                                                                                    |  |  |       |  |
| Δεξιότητες                                                                                                    |   |                 |       |   | Σχέση με την απασχόληση                                                                                                    |  |  |       |  |
| πεδίου στις έρευνες, μελετες και<br>εργασίες τους με κριτικό και<br>δημιουργικό τρόπο. • Εφαρμόζουν με<br>πρωτοτυπία τις αποκτηθείσες<br>γνώσεις στην έρευνα, την ανάλυση και<br>την ανάπτυξη καινοτόμων λύσεων σε<br>σύνθετα, διεπιστημονικά και<br>πρωτοποριακά ζητήματα. • Είναι σε<br>θέση να αξιολογούν, να ερμηνεύουν και<br>να προωθούν σύγχρονες<br>επιστημονικές έρευνες και μελέτες<br>συναφείς με το γνωστικό τους πεδίο. •<br>Αρθρώνουν επαγωγικά με<br>επιστημονικά τεκμηριωμένο τρόπο,<br>λύσεις στα σύνθετα και νέα ζητήματα<br>και διαμορφώνουν έγκυρες κρίσεις<br>λαμβάνοντας υπόψη τις εκάστοτε<br>συναφείς κοινωνικές, οικονομικές,<br>πολιτιστικές και ηθικές διαστάσεις. •<br>Τεκμηριώνουν τις θέσεις τους με<br>εξειδικευμένες πληροφορίες και<br>επιχειρήματα, σε εξειδικευμένο ή μη |   |                 |       |   | Οι κάτοχοι προσόντων που ανήκουν σε<br>αυτόν τον τύπο δύνανται να<br>απασχοληθούν είτε ως<br>αυτοαπασχολούμενοι είτε σε θέσεις<br>ευθύνης σε επιχειρήσεις και<br>οργανισμούς στον ιδιωτικό ή στο<br>δημόσιο τομέα.                                              |  |  |       |  |
|                                                                                                    |   |                 |       |   | Απαιτήσεις Πρόσβασης/Δυνατότητες εξέλιξης<br>Οι κάτοχοι προσόντων που ανήκουν σε<br>αυτόν τον τύπο δύνανται να<br>απασχοληθούν είτε ως<br>αύτοαπασχολούμενοι είτε σε θέσεις<br>ευθύνης σε επιχειρήσεις και<br>οργανισμούς στον ιδιωτικό ή στο<br>δημόσιο τομέα. |  |  |       |  |
|                                                                                                    | ⊲ |                 |       |   |                                                                                                    |  |  |       |  |

**Εικόνα 20: Οθόνη Τύπου Προσόντος**

Τα στοιχεία που είναι υπεύθυνα για την εμφάνιση του τύπου προσόντος είναι

View: QualificationTypePageView.xaml

ViewModel: QualificationTypePageViewModel.cs

Model: QualificationType.cs, QualificationTypeLanguage.cs

Service: QualificationTypeAppService.cs

## Προσόντα

Η τελευταία επιλογή και η περισσότερο σημαντική είναι τα προσόντα. Πατώντας ο χρήστης το κουμπί 'Προσόντα' του εμφανίζεται η παρακάτω οθόνη

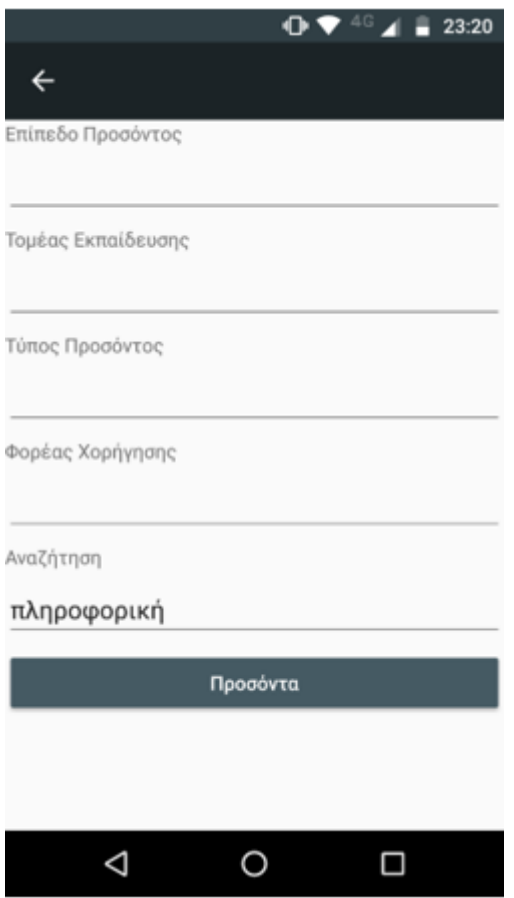

### **Εικόνα 21:Οθόνη Αναζήτησης Προσόντων 1**

Ο χρήστης μπορεί να ψάξει για ένα προσόν με έναν από τους παρακάτω τρόπους.

1. Ενεργοποιώντας τουλάχιστον ένα από τα φίλτρα επίπεδο προσόντος, τομέας εκπαίδευσης, τύπος προσόντος και φορέας χορήγησης, χωρίς κάποια λέξη κλειδί.

2. Βάζοντας μια ή περισσότερες λέξη/εις κλειδί/ιά

3. Και τα δύο παραπάνω.

Ενεργοποιώντας τουλάχιστον ένα από τα φίλτρα, για παράδειγμα τύπος προσόντος και φορέας χορήγησης, επιστρέφουν όλα τα προσόντα που έχουν τον συγκεκριμένο τύπο και φορέα.

Βάζοντας μόνο λέξεις κλειδιά στην αναζήτηση, επιστρέφονται όλα τα προσόντα που ο τίτλος και η περιγραφή τους περιέχουν τις λέξεις κλειδιά και παρέχονται από όλα τα επίπεδα προσόντος, τους τομείς εκπαίδευσης, τους τύπους προσόντων και τους φορείς χορήγησης.

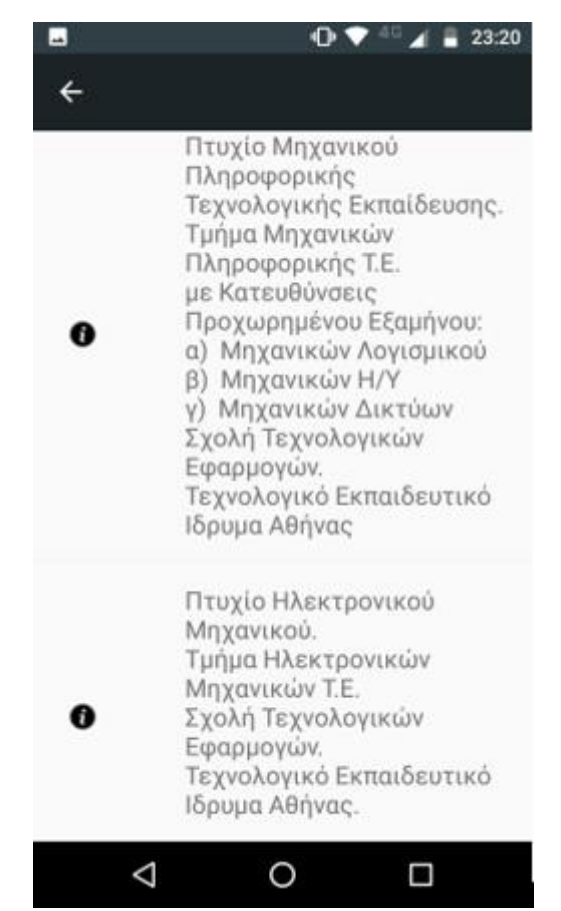

**Εικόνα 22: Οθόνη Αποτελεσμάτων Πρόσόντων 1**

Η παρακάτω εικόνα δείχνει την ενεργοποίηση όλων των φίλτρων και η συμπλήρωση της αναζήτησης με μια λέξη κλειδί.

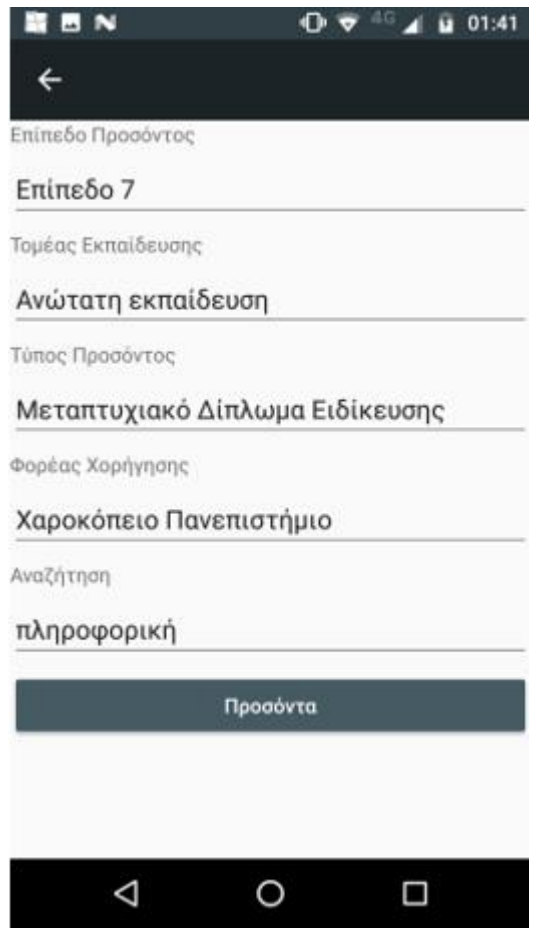

**Εικόνα 23:Οθόνη Αναζήτησης Προσόντων 2**

Πατώντας το κουμπί 'Προσόντα' εμφανίζονται τα παρακάτω αποτελέσματα.

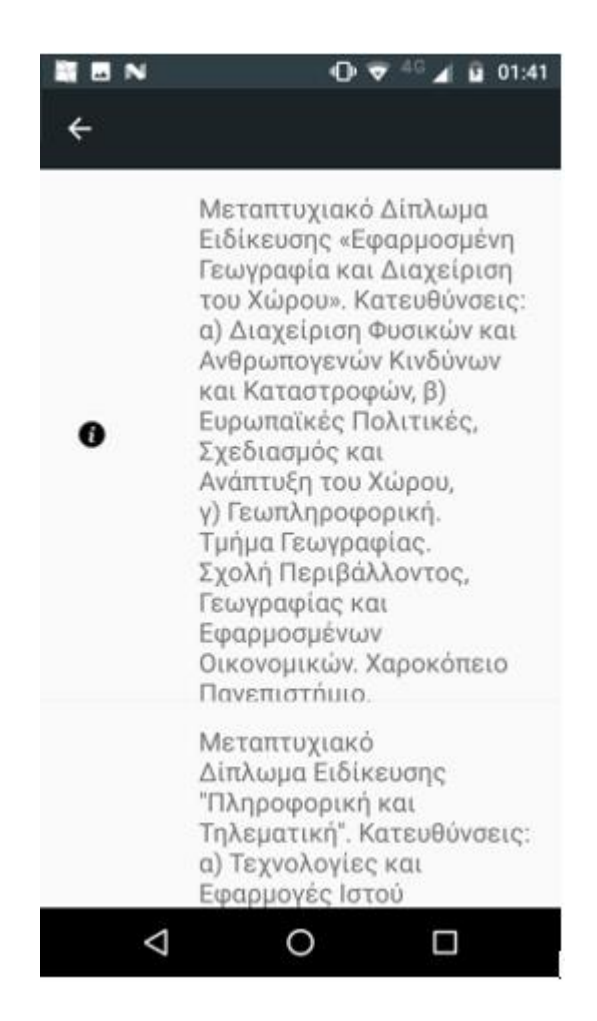

**Εικόνα 24: Οθόνη Αποτελεσμάτων Πρόσόντων 2**

Επιλέγοντας ένα προσόν εμφανίζεται ο τίτλος, η περιγραφή, σχέση με την απασχόληση και ο φορέας πιστοποίησης του προσόντος.

Τα στοιχεία που είναι υπεύθυνα για την εμφάνιση της αναζήτησης προσόντων είναι

View: SearchPageView.xaml

ViewModel: SearchPageViewModel.cs

Model: EducationalLevel.cs, EducationalLevelLanguage.cs, EducationalSector.cs, EducationalSectorLanguage.cs, QualificationType.cs, QualificationTypeLanguage.cs, SearchSettings.cs

Service: EducationalLevelAppService.cs, EducationalSectorAppService.cs, QualificationTypeAppService.cs, AwardingBodyAppService.cs

Τα στοιχεία που είναι υπεύθυνα για την εμφάνιση των προσόντων είναι

View: QualificationListPageView.xaml

ViewModel: QualificationListPageViewModel.cs

Model: Qualification.cs, QualificationLanguage.cs

Service: QualificationAppService.cs

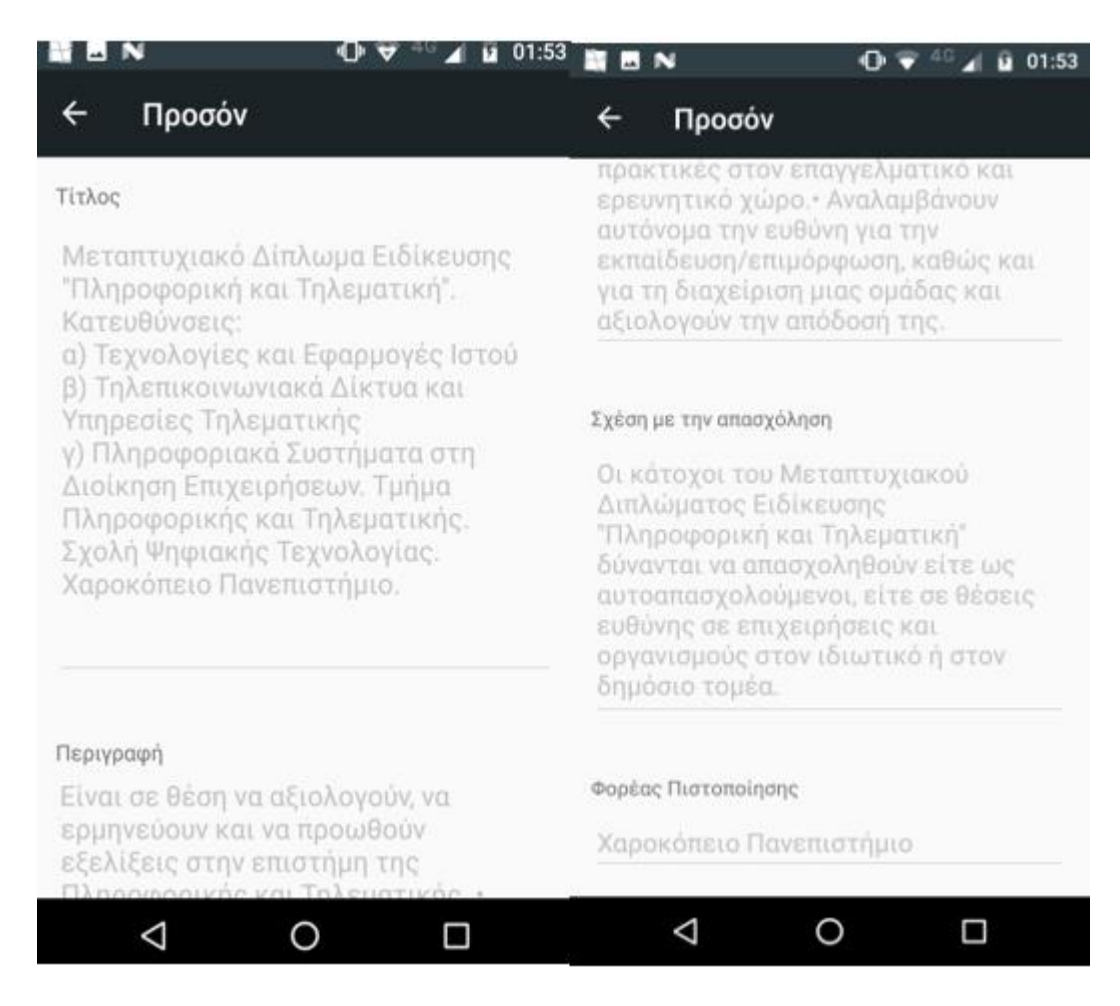

**Εικόνα 25:Οθόνη Προσόντος**

Ο κώδικας της εφαρμογής βρίσκεται στο **<https://github.com/eviko/QFXamApp>**

## 4.Κεφάλαιο 4

### *4.1 Συμπεράσματα*

Η κινητικότητα των πολιτών στις χώρες της Ευρωπαϊκής Ένωσης για ανεύρεση εργασίας ή για την παροχή νέων εκπαιδευτικών προκλήσεων φαίνεται πως πρόκειται να ενταθεί στα επόμενα χρόνια. Η οικονομική κρίση των χωρών του νότου, η κλιματική αλλαγή αλλά και τα τεράστια μεταναστευτικά ρεύματα από τρίτες χώρες είναι μερικές από τις αιτίες που εντείνουν την μετακίνηση αυτή. [40],[41] H απόφαση της Ευρωπαϊκής Επιτροπής να προσπαθήσει να δημιουργήσει ένα τρόπο αντιστοίχισης μεταξύ των εκπαιδευτικών συστημάτων των χωρών μελών τόσο για την τυπική αλλά κυρίως για την μη τυπική εκπαίδευση έχει αντιμετωπισθεί θετικά και με μεγάλη αισιοδοξία από τα μέλη. Η δυνατότητα των πολιτών, των οργανισμών καθώς και των επαγγελματικών φορέων να μπορούν γρήγορα, εύκολα και κυρίως σχεδόν αυτόματα να αντιστοιχίζουν τις ικανότητες που έχει αποκτήσει ένας πολίτης εντός του εκπαιδευτικού συστήματος μιας χώρας με το εκπαιδευτικό σύστημα οποιασδήποτε άλλης στην οποία αναζητεί νέες ευκαιρίες εργασίας ή εκπαίδευσης είναι πρωτόγνωρη και θα μειώσει πολύ το κόστος σε ανθρωποώρες που σπαταλιούνται αυτή την στιγμή από τους ενδιαφερόμενους προς αυτή την κατεύθυνση. Ιδιαίτερο βάρος πιστεύουμε πως έχει η μη τυπική εκπαίδευση καθώς εκεί παρατηρείται μεγάλη διαφοροποίηση ανάμεσα στις χώρες μέλη, αλλά παράλληλα αφορά και το μεγαλύτερο μέρος του πληθυσμού. Η συστηματική δουλειά που έχει γίνει από τον ΕΟΠΠΕΠ καθώς και τους φορείς χορήγησης ώστε να συγκεντρωθεί και να ταξινομηθεί ο πολύ μεγάλος όγκος δεδομένων ήταν η αφετηρία και η έμπνευση για την δημιουργία της εφαρμογής για κινητές συσκευές. Αν και η πλειονότητα του κόσμου σήμερα έχει πρόσβαση σε ηλεκτρονικούς υπολογιστές, εντούτοις η χρήση έξυπνων κινητών συσκευών (smart phones / tablets) είναι σαφώς πιο διαδεδομένη, ειδικότερα ανάμεσα στις μικρότερες ηλικιακές ομάδες καθώς και στους πρόσφυγες / μετανάστες. Θεωρούμε πως η παρούσα εφαρμογή εκτός από μια πολύ καλή απόδειξη του πως μπορεί στην πράξη να υλοποιηθεί η ιδέα (Proof of Concept) αποτελεί και ένα πολύ πρωτότυπο το οποίο είναι άμεσα λειτουργικό από όλους τους ενδιαφερόμενους.

## *4.2 Επεκτάσεις Εφαρμογής*

Σε αυτή την φάση της ανάπτυξης η εφαρμογή μας καλύπτει μόνο το Ελληνικό Πλαίσιο Προσόντων. Όπως περιεγράφηκε παραπάνω, η συλλογή των δεδομένων έγινε χειροκίνητα από την ιστοσελίδα του ΕΟΠΠΕΠ. Αυτό καθιστά ιδιαίτερα δύσκολη την Επικαιροποίηση των δεδομένων όταν αυτά αλλάζουν. Θα ήταν ιδιαίτερης αξίας η επικοινωνία με το υπουργείο Παιδείας και Θρησκευμάτων, τον ΕΟΠΠΕΠ καθώς και όποιον άλλο αρμόδιο φορέα, ώστε η εφαρμογή να μπορεί να συνδεθεί απευθείας με τα πραγματικά δεδομένα του Οργανισμού.

Η εφαρμογή μπορεί εύκολα να επεκταθεί σε περισσότερες από 2 γλώσσες (Ελληνικά – Αγγλικά που είναι τώρα). Αν και τα πρωτογενή δεδομένα δεν έχουν περισσότερες επιλογές, χωρίς να μπορούμε να ξέρουμε αν ο οργανισμός υποστηρίζει εγγενώς αυτή την δυνατότητα, θα μπορούσε να γίνει μετάφραση αυτών σε κάποιες από τις γλώσσες που είναι ευρεία διαδεδομένες στους μετανάστες / πρόσφυγες που βρίσκονται στην χώρα, έστω και με χρήση εργαλείων αυτόματης μετάφρασης όπως το Google Translate. Ακόμη και αν η μετάφραση δεν είναι η καλύτερη δυνατή σίγουρα θα βοηθήσει τους ενδιαφερόμενους.

Τέλος η εφαρμογή μπορεί εύκολα να επεκταθεί ώστε να υποστηρίξει τα αντίστοιχα συστήματα των υπολοίπων ευρωπαϊκών χωρών σε συνεργασία με τους αρμόδιους φορείς κάθε χώρας. Η ύπαρξη των δεδομένων αυτών σε μια κοινή βάση θα δώσει πολύ μεγάλη δυναμική αφού εύκολα οι χρήστες της εφαρμογής θα μπορούν να δουν αμέσως τις αντιστοιχίσεις των προσόντων που έχουν ή θέλουν να αποκτήσουν σε σχέση με μια χώρα (ή περισσότερες ) που επιθυμούν.

# ΒΙΒΛΙΟΓΡΑΦΙΑ

- 1. Το Ευρωπαϊκό Πλαίσιο Επαγγελματικών προσόντων για τη διά βίου μάθηση (ΕΠΕΠ) https://ec.europa.eu/ploteus/sites/eac-eqf/files/broch\_el.pdf
- 2. Το Ευρωπαϊκο Πλαίσίο Επαγγελματικών Προσόντων για τη Δία Βίου Μάθηση [https://ec.europa.eu/ploteus/sites/eac-eqf/files/leaflet\\_el.pdf](https://ec.europa.eu/ploteus/sites/eac-eqf/files/leaflet_el.pdf)
- 3. Ευρωπαική Επιτροπή Εθνικό Πλαίσιο Προσόντων [https://eacea.ec.europa.eu/national](https://eacea.ec.europa.eu/national-policies/eurydice/content/national-qualifications-framework-33_el)[policies/eurydice/content/national-qualifications-framework-33\\_el](https://eacea.ec.europa.eu/national-policies/eurydice/content/national-qualifications-framework-33_el)
- 4. Προσόν- Οργανισμός Πιστοποίησης Προσόντων και Επαγγελματικού Προσανατολισμού <http://proson.eoppep.gr/el>
- 5. Τα 8 επίπεδα του Εθνικού Πλαισίου Προσόντων [https://nqf.gov.gr/index.php/ta-8](https://nqf.gov.gr/index.php/ta-8-epipeda) [epipeda](https://nqf.gov.gr/index.php/ta-8-epipeda)
- 6. .NET Framework From Wikipedia [https://en.wikipedia.org/wiki/.NET\\_Framework](https://en.wikipedia.org/wiki/.NET_Framework)
- 7. Entity Framework Tutorial What is Entity Framework http://www.entityframeworktutorial.net/what-is-entityframework.aspx
- 8. Entity Framework Tutorial https://www.tutorialspoint.com/entity\_framework/
- 9. Tutorials Teacher MVC Architecture http://www.tutorialsteacher.com/mvc/mvcarchitecture
- 10. Design Patterns Model View Controller (MVC) Pattern https://www.bogotobogo.com/DesignPatterns/mvc\_model\_view\_controller\_pattern.ph p
- 11. MVC architecture https://developer.mozilla.org/en-US/docs/Web/Apps/Fundamentals/Modern\_web\_app\_architecture/MVC\_architecture
- 12. MVC: Model, View, Controller <https://www.codecademy.com/articles/mvc>
- 13. Microsoft The Model-View-ViewModel Pattern [https://docs.microsoft.com/en](https://docs.microsoft.com/en-us/xamarin/xamarin-forms/enterprise-application-patterns/mvvm)[us/xamarin/xamarin-forms/enterprise-application-patterns/mvvm](https://docs.microsoft.com/en-us/xamarin/xamarin-forms/enterprise-application-patterns/mvvm)
- 14. Model–View–ViewModel-Wikipedia <https://en.wikipedia.org/wiki/Model%E2%80%93view%E2%80%93viewmodel>
- 15. Tutorialspoint MVVM Tutorial <https://www.tutorialspoint.com/mvvm/>
- 16. C#er:Image [https://csharperimage.jeremylikness.com/2010/04/model-view](https://csharperimage.jeremylikness.com/2010/04/model-view-viewmodel-mvvm-explained.html)[viewmodel-mvvm-explained.html](https://csharperimage.jeremylikness.com/2010/04/model-view-viewmodel-mvvm-explained.html)
- 17. Εισαγωγή στο JSON <https://www.json.org/json-el.html>
- 18. Microsoft SQL Server- Wikipedia https://el.wikipedia.org/wiki/Microsoft\_SQL\_Server
- 19. TechTarget Microsoft SQL Server <https://searchsqlserver.techtarget.com/definition/SQL-Server>
- 20. Abhijit's Blog How IIS Process ASP.NET Request <https://abhijitjana.net/2010/03/14/beginners-guide-how-iis-process-asp-net-request/>
- 21. Quora How does IIS SERVER work? https://www.quora.com/How-does-IIS-SERVERwork
- 22. TechTarger- Internet Information Services (IIS) <https://searchwindowsserver.techtarget.com/definition/IIS>
- 23. Xamarin University https://university.xamarin.com
- 24. AltexSoft The Good and The Bad of Xamarin Mobile Development <https://www.altexsoft.com/blog/mobile/pros-and-cons-of-xamarin-vs-native/>
- 25. Xamarin Blog <https://blog.xamarin.com/>
- 26. Prismlibrary https://prismlibrary.github.io/
- 27. XamGirl Prism in Xamarin Forms Step by Step https://xamgirl.com/prism-in-xamarinforms-step-by-step-part-1/
- 28. Microsoft Xamarin.Forms\_https://docs.microsoft.com/en-us/xamarin/xamarin-forms/
- 29. An Introduction to API's <https://restful.io/an-introduction-to-api-s-cee90581ca1b>
- 30. Application programming interface– Wikipedia https://en.wikipedia.org/wiki/Application\_programming\_interface
- 31. DotNetTricks what is web api and why to use it <https://www.dotnettricks.com/learn/webapi/what-is-web-api-and-why-to-use-it>
- 32. TutorilsTeacher What is Web Api [http://www.tutorialsteacher.com/webapi/what-is](http://www.tutorialsteacher.com/webapi/what-is-web-api)[web-api](http://www.tutorialsteacher.com/webapi/what-is-web-api)
- 33. Microsoft Introduction to REST and .net Web API [https://blogs.msdn.microsoft.com/martinkearn/2015/01/05/introduction-to-rest-and](https://blogs.msdn.microsoft.com/martinkearn/2015/01/05/introduction-to-rest-and-net-web-api/)[net-web-api/](https://blogs.msdn.microsoft.com/martinkearn/2015/01/05/introduction-to-rest-and-net-web-api/)
- 34. MartinFowler [Unit](../../Downloads/Unit) of Work https://martinfowler.com/eaaCatalog/unitOfWork.html
- 35. [ACID](https://en.wikipedia.org/wiki/ACID_(computer_science)) (computer science) Wikipedia https://en.wikipedia.org/wiki/ACID\_
- 36. Microsoft [ASP.NET](https://docs.microsoft.com/en-us/aspnet/core/fundamentals/repository-pattern?view=aspnetcore-2.1) [Core 2.1 Repository Pattern](https://docs.microsoft.com/en-us/aspnet/core/fundamentals/repository-pattern?view=aspnetcore-2.1) https://docs.microsoft.com/enus/aspnet/core/fundamentals/repository-pattern?view=aspnetcore-2.1
- 37. Repository Pattern
- 38. MVC Controller https://en.wikipedia.org/wiki/Model%E2%80%93view%E2%80%93controller
- 39. ModelView View [Model](https://en.wikipedia.org/wiki/Model%E2%80%93view%E2%80%93viewmodel) https://en.wikipedia.org/wiki/Model%E2%80%93view%E2%80%93viewmodel
- 40. [JSON](https://en.wikipedia.org/wiki/JSON) wikipedia https://en.wikipedia.org/wiki/JSON
- 41. EU Statistics on Citizens living in [another](https://ec.europa.eu/eurostat/statistics-explained/index.php?title=EU_citizens_living_in_another_Member_State_-_statistical_overview) member state https://ec.europa.eu/eurostat/statisticsexplained/index.php?title=EU\_citizens\_living\_in\_another\_Member\_State\_statistical overview
- 42. EU Statistic on Citizens Geographic [Mobility](https://ec.europa.eu/eurostat/statistics-explained/index.php?title=People_in_the_EU_-_statistics_on_geographic_mobility) https://ec.europa.eu/eurostat/statisticsexplained/index.php?title=People\_in\_the\_EU\_-\_statistics\_on\_geographic\_mobility